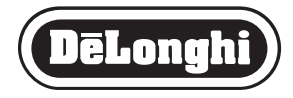

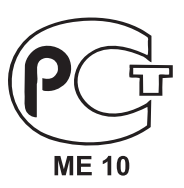

# **АВТОМАТИЧЕСКАЯ МИНИХЛЕБОПЕКАРНЯ BDM125S**

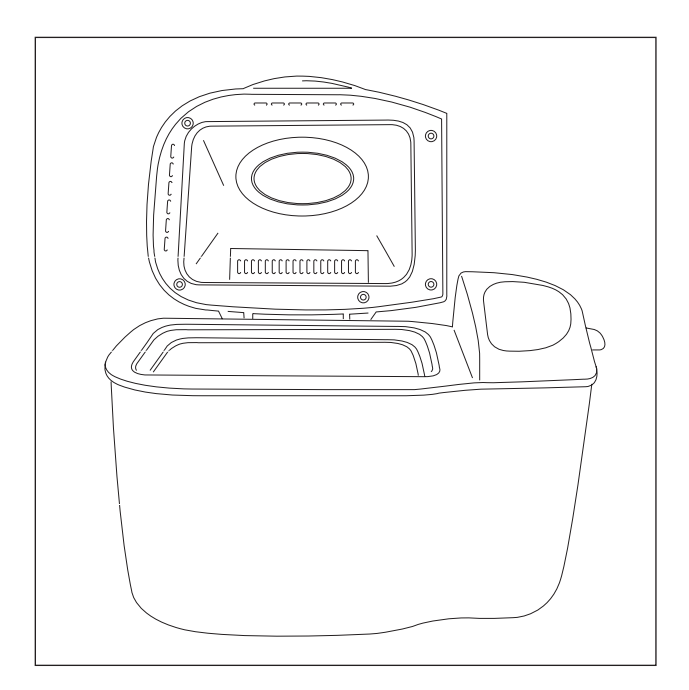

# Руководство пользователя

### **ОГЛАВЛЕНИЕ**

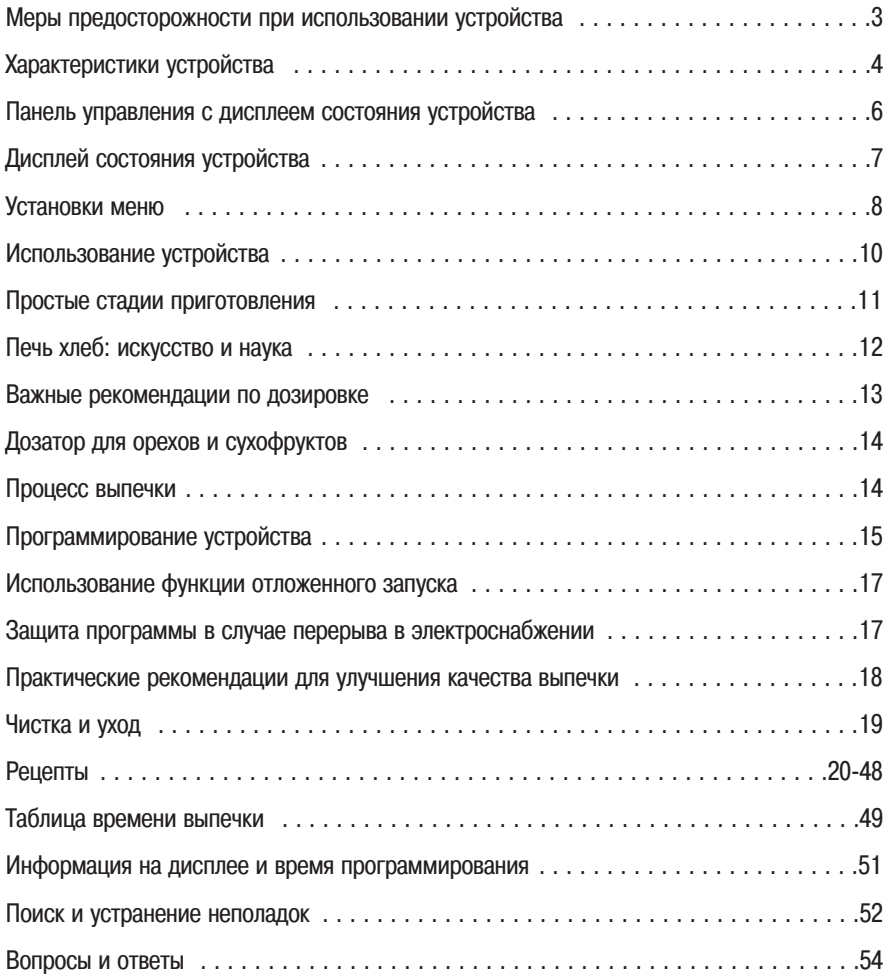

### **МЕРЫ ПРЕДОСТОРОЖНОСТИ ПРИ ИСПОЛЬЗОВАНИИ УСТРОЙСТВА**

#### **Перед применением**

- 1. Прочитайте все рекомендации и пояснения, относящиеся к устройству. Сохраните эту инструкцию на весь срок эксплуатации.
- 2. Снимите все «посторонние» предметы с формы для выпекания хлеба.
- 3. Перед использованием вымойте форму для выпекания хлеба и лопасти тестомесителя.
- 4. Удалите полиэтиленовую пленку с дисплея, снимите все этикетки
- 5. Подключите устройство к розетке электропитания 230,240V.
- 6. Проследите, чтобы на проводе устройства не находились посторонние предметы, не прикасайтесь к горя, чим поверхностям устройства. Не подключайте устройство и не оставляйте его в проходах, чтобы не спотк, нуться о провод электропитания. Следите, чтобы провод не свисал с края стола или полки.

#### **В процессе использования**

- 1. Во время работы устройство нагревается. Не прикасайтесь руками и не приближайте лицо к устройству.
- 2. Не поднимайте крышку и не вынимайте форму для хлеба во время работы устройства кроме случаев, ука, занных в инструкции.
- 3. Ничего не кладите на крышку устройства. Не закрывайте отдушины.
- 4. Устройство оснащено программой защиты в случае отключения электроэнергии и при перепадах напряже, ния для поддержания цикла готовки. Значительное по времени прекращение подачи электроэнергии может вызвать отмену установленной программы (см. страницу 17 с более детальной информацией).
- 5. Не прикасайтесь и/или не пытайтесь заблокировать движущиеся части устройства (например, работающие лопасти тестомесителя).
- 6. Не опускайте руку внутрь формы во время работы устройства.

#### **Где применять устройство**

- 1. Используйте устройство на устойчивой, не нагревающейся поверхности.<br>2. Не используйте устройство пол прямыми солнечными лучами, а также ря
- Не используйте устройство под прямыми солнечными лучами, а также рядом с источниками тепла и нагревательными приборами, например, рядом с духовками и радиаторами отопления.
- 3. Не размещайте устройство поверх других электроприборов.
- 4. Берегите устройство от детей, прибор греется. Кроме того, случайное прикосновение к кнопкам панели уп, равления во время работы может вызвать остановку процесса выпечки.
- 5. Устанавливайте устройство минимум в 20 см от стен, чтобы предотвратить их обесцвечивание под действи, ем высокой температуры.

#### **После использования**

- 1. Всегда отключайте устройство и отсоединяйте штепсельную вилку от розетки после использования и перед чисткой.
- 2. Используйте прихватки, вынимая форму из устройства после завершения выпекания.
- 3. Перед тем, как очистить и убрать устройство, подождите, пока оно остынет.
- 4. Перед тем, как приступить к чистке устройства, ознакомьтесь с инструкцией. Не погружайте устройство или его штепсельную вилку в воду, это может стать причиной поражения электрическим током и повредить устройство.
- 5. При очистке формы для выпечки хлеба не используйте режущие и острые металлические предметы.

#### **Меры предосторожности**

- 1. Чтобы избежать электротравм и ожогов, применяйте только комплектующие, рекомендованные фирмой, производителем.
- 2. Не используйте устройство на открытом воздухе, а также в коммерческих и других целях, не обозначенных в инструкции.
- 3. Поврежденный провод питания может быть заменен фирмой-производителем, его уполномоченными сервис-центрами, а также опытными квалифицированными техниками, чтобы исключить все риски при дальнейшем использовании устройства. Если Вы уронили устройство или оно получило другие механические по-

вреждения, обратитесь в ближайший уполномоченный сервис,центр для проверки, ремонта или механиче, ской/электрической настройки.

- 4. При отключении устройства из сети держитесь за штепсельную вилку, а не тяните за провод электропитания.
- 5. Использование удлинителей: чтобы предотвратить риск получения ожогов при запутывании в длинном про, воде, устройство поставляется с коротким проводом электропитания. Не используйте прибор с удлините, лем, не прошедшим проверку у квалифицированного опытного специалиста или в сервис-центре. Удлинитель должен быть установлен таким образом, чтобы его провод не свисал с рабочей поверхности с тем, чтобы дети не стянули его и не запутались в нем.
- 6. Электропитание: если электрическая линия работает с перегрузками, устройство может функционировать некорректно. В этом случае его следует подключить к линии, не запитывающей другие электроприборы.
- 7. Для обеспечения безопасности и для защиты от несанкционированного ремонта лицами без соответствующей квалификации, отдельные устройства оснащены защитными пломбами. Поврежденные устройства должны быть переданы в ближайший лицензированный сервис-центр для регулировки и возможного ремонта.
- 8. Использование данного устройства детьми или другими необученными лицами недопустимо без соответст, вующего контроля.
- 9. Не позволяйте детям играть с устройством.
- 10. **ВНИМАНИЕ:** Некорректное использование (ошибочный рецепт, слишком продолжительное приготовление блюд) может вызвать избыточный нагрев хлеба с появлением дыма или огня внутри рабочей камеры. В этом случае не снимая крышки, выньте вилку из розетки. Подождите, пока устройство остынет, и только после этого откройте крышку.

**Данное устройство предназначено исключительно для домашнего использования** 

### **ХАРАКТЕРИСТИКИ УСТРОЙСТВА С АКСЕССУАРАМИ**

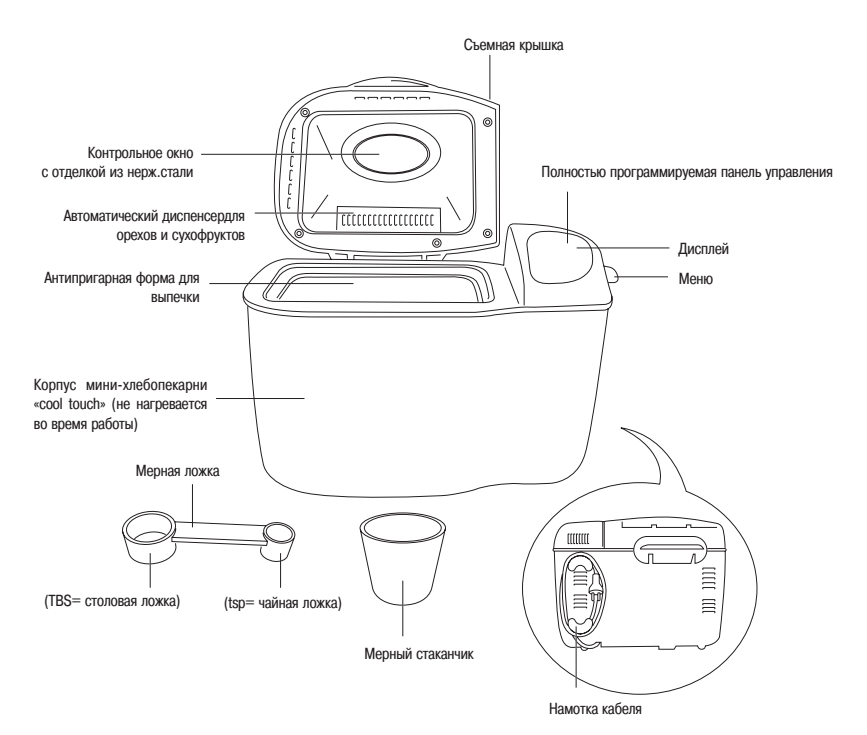

Настоящее устройство представляет собой программируемую, полностью автоматическую мини,хлебопекарню, которая позволяет приготовить свежий хлеб без труда за считанные часы. Устройство обладает следующими характеристиками:

#### **Автоматический диспенсер для сухофруктов и орехов**

Автоматически засыпает эти ингредиенты во время стадии замеса при приготовлении соответствующих рецеп, тов. См. стр.14 с более полной информацией.

#### **8 установок для программирования и внесения в память**

Технологичность устройства позволяет выполнять полное программирование и запоминание 8 любимых рецеп, тов. Можно начать с основных ингредиентов, либо выбрать одну из 8 настроек меню. См. стр.15 с более полной информацией.

#### **76 настроек для выпечки и замеса теста**

Среди них - классический хлеб, хлеб без дрожжей/с пониженным содержанием клейковины, хлеб из непросеянной муки, французский хлеб, сладкая выпечка, торты, кексы, варенье, тесто для лапши и для пиццы.

#### **Быстрый поиск**

Удобные карточки делают использование устройства еще более комфортным, Вам больше не нужно искать ин, струкции в Руководстве по эксплуатации. См. стр.8 с более полной информацией.

#### **Дисплей состояния программы**

Показывает каждую фазу выпечки хлеба. См. стр.7 с более полной информацией.

#### **Прямоугольный хлеб весом 1,5 кг**

4 прямоугольных хлеба весом до 1,5 кг с возможностью выбора одной из трех степеней подрумянивания короч, ки – Вы сможете накормить ими всю семью!

#### **Функция отложенного запуска до 15 часов**

Благодаря функции отложенного запуска до 15 часов Вас будет будить по утрам аромат горячего, хрустящего хлеба. См. стр.17 с более детальной информацией.

#### **Защита программы в случае отключения электроэнергии**

Сохраняет в памяти программу в том случае, если происходит перегрузка в сети электропитания или кратковре, менное отключение электроэнергии. После восстановления подачи выпекание продолжится на той же стадии, когда она была прекращена. См. стр.17 с более детальной информацией.

#### **Намотка кабеля**

Тщательно смотав кабель, Вы сможете спрятать его внутри корпуса аппарата.

#### **Безопасный корпус «cool touch»**

Делает выпекание хлеба более безопасным, даже в присутствии детей.

#### **Контрольное окно**

Позволяет отслеживать каждую стадию приготовления хлеба.

#### **Функция сохранения хлеба горячим в течение 60 минут**

Сохраняет хлеб горячим в течение часа после окончания процесса выпечки.

### **ПАНЕЛЬ УПРАВЛЕНИЯ**

Панель управления устройства разработана таким образом, чтобы максимально облегчить его использование; доступность панели управления позволяет выбрать правильную программу выпечки; большой дисплей упрощает чтение установленного меню и времени окончания программы.

#### **Дисплей**

Дисплей отображает установку выбранной программы от (1) до (12) , цвет корочки и вес хлеба. Дисплей показывает количество часов и минут до окончания цикла (индикация в виде «0:00»)

Панель управления

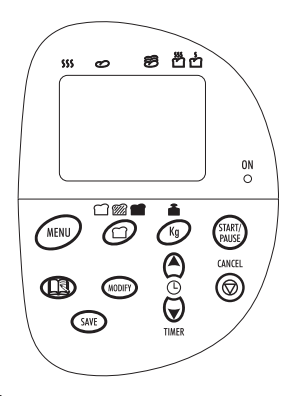

#### **Режим приготовления MENU**

Нажмите кнопку MENU для выбора автоматического режима приготовления от (1) до (12). Каждый из этих режи, мов иллюстрируется подробнее на стр. 8.

При включении устройства по умолчанию выбирается режим MENU 1.

### **Цвет корочки**

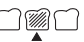

Нажмите на кнопку «doratura», чтобы выбрать цвет корочки для Вашего хлеба: Светлую, Средней прожаренности или Темную. По умолчанию устройство выбирает Среднее подрумянивание корочки.

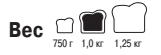

Нажмите кнопку Kg, чтобы выбрать размеры хлеба: 750 г, 1,0 кг или 1,25 кг (1,5 кг). Вы получите формовой хлеб весом 1,5 кг, выбрав установку 1,25 кг. По умолчанию устройство выбирает установку 1,0 кг.

#### **Любимые рецепты**

Нажмите на кнопку «ricette personalizzate» «персональные рецепты» для перехода к разделу с Вашими лю, бимыми рецептами, занесенными в память устройства; на дисплее появится иконка в виде книги. Если Вы не заносили в память устройства никаких рецептов, иконка остается пустой, а на дисплее появится символ «0.00».

#### **Save (Сохранить)**

Позволяет сохранять изменения в самых частотных программах, которые Вы хотите внести в основной рецепт. Сохранение режима подтверждает звуковой сигнал панели управления.

#### **Отсрочка/регулировка**

Позволяет отложить выполнение выбранной программы максимум на 15 часов, или во время программирования отрегулировать продолжительность текущей стадии нажатием кнопок TIMER

#### **Cancel (Отмена)**

Удерживая в нажатом состоянии эту кнопку 3 секунды и более, Вы можете отменить ранее установленные про, граммы или прервать текущий процесс выпечки. При отмене процесса устройство возвращается в начало текущего цикла.

#### **Кнопка Start/Pause (Старт/Пауза)**

Нажмите на кнопку START/PAUSE для запуска выбранного режима или обратного отсчета при запуске таймера. Для того чтобы приостановить текущий цикл выпечки, достаточно нажать кнопку START/PAUSE и удерживать ее в этом состоянии более 3 секунд. Мигающий показатель времени означает, что устройство находится в режиме па, узы «PAUSA». Для того чтобы снова активизировать устройство, нажмите на кнопку еще раз.

### **Батарея/Batteria**

Когда на устройстве происходит потеря напряжения, на дисплее появляется иконка , изображающая батарейку. Это означает, что устройство переходит на питание от внутреннего аккумулятора.

### **ДИСПЛЕЙ СОСТОЯНИЯ ВЫПЕЧКИ**

 $\alpha$ 

Дисплей состояния выпечки находится в верхней части основного дисплея. На нем отображается каждая фаза цикла выпечки, под каждой иконкой расположены ячейки. Во время цикла выпечки выделяется ячейка, соответствующая текущей фазе работы устройства.

#### **Предварительный разогрев**

Эта опция применяется только в режимах работы Integrale (Хлеб из непросеянной муки) и Marmellata (Варенье). Устройство подогревает ингредиенты перед началом фазы замеса.

## **Замес**

Показывает, что устройство производит одну из двух стадий замеса или обвалки теста.

#### තී **Подъем теста**

Показывает, что устройство находится на одной из 3 стадий низкотемпературного подхода теста.

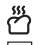

#### **Выпекание**

Показывает, что устройство находится на фазе выпечки хлеба. Это – завершающий этап цикла, во время кото, рого при высокой температуре происходит выпекание хлеба.

#### **Остаточный нагрев**

Эта опция запускается, когда основной цикл выпечки хлеба завершен, при ней хлеб остается в тепле еще 60 минут.

### **УСТАНОВКИ РЕЖИМОВ MENU**

#### **(1) Classico / Классический хлеб**

Нажмите один раз кнопку MENU, и на дисплее отразится «1». Используйте эту установку для выпечки классиче, ского белого хлеба. Вы можете выбрать одну из 3 степеней подрумянивания корочки: Светлую, Среднюю или Темную.

По умолчанию устройство выпекает формовой хлеб весом 1,0 кг со средне,румяной корочкой.

Для того чтобы выбрать степень подрумянивания корочки, нажмите на кнопку «doratura» один раз, чтобы полу, чить темную корочку, и два раза, если Вам нужна светлая выпечка. Если Вам нужен хлеб других размеров, чем 1,0 кг, нажимайте кнопку Kg, чтобы установить необходимую опцию.

#### **(2) Turbo / Быстрая выпечка**

Разработанная для ускорения выпекания, установка Turbo используется для сокращения общей продолжитель, ности цикла приготовления хлеба.

Хлеб, испеченный при помощи этой программы, получается ниже и плотнее за счет меньшего времени подъема теста.

Рекомендуется применять режим Turbo для выпечки Классического белого, Французского хлеба, Хлеба из непро, сеянной муки, а также для Сладкой выпечки.

Для того чтобы установить режим Turbo, выложите все ингредиенты в форму для выпечки и поместите ее в уст, ройство; после этого нажмите дважды на кнопку MENU: на дисплее отразится цифра «2».

#### **(3) Senza lievito / Бездрожжевая выпечка**

Это устройство - первая мини-хлебопекарня, для которой разработана специальная программа для тех, кто страдает аллергией на клейковину (глютен), содержащуюся в хлебе.

Поскольку для хлеба с пониженным содержанием клейковины используются особые ингредиенты, необходимо перед его приготовлением внимательно прочитать инструкцию в разделе «Senza Glutine/ Без клейковины» в ре, цептах.

Следует придерживаться этого же правила и при выпечке бездрожжевого хлеба.

Ознакомьтесь с советами в разделе «Senza Lievito/ Бездрожжевой хлеб» в рецептах.

Нажмите трижды на кнопку MENU; на дисплее появится цифра «З».

#### **(4) Integrale / Хлеб из непросеянной муки**

Хлеб из непросеянной муки готовится дольше, поскольку такое тесто дольше поднимается. Поэтому при боль, шей продолжительности приготовления такой хлеб имеет более плотную консистенцию. Нажмите четыре раза

кнопку MENU; на дисплее появится цифра « $4$ ». Примечание: когда Вы выбираете программу «Integrale/ Хлеб из непросеянной муки», первый замес происходит с некоторой задержкой. Это связано с включением на 30 минут опции «Preriscaldamento / Предварительный разогрев», заложенной в эту программу для улучшения конечного ре, зультата.

#### **(5) Dolce / Сладкая выпечка**

Этот цикл применяется для хлеба, который готовят с добавлением дополнительных сладких ингредиентов – са, хара, сухофруктов или шоколада.

Нажмите пять раз на кнопку MENU; на дисплее появится цифра «5». Для того чтобы выпечка не подгорела, выберите для корочки Светлую степень подрумянивания.

#### **(6) Francese / Французский хлеб**

Применяйте этот цикл, если Вам нужно испечь хлеб с более хрустящей корочкой, как у итальянского или фран, цузского хлеба.

Нажмите шесть раз на кнопку MENU; на дисплее появится цифра «6». Эту программу можно использовать при выпечке хлеба с низким содержанием сахара и жиров.

#### **(7) Torta / Торты**

Эта программа позволяет готовить вкусные и ароматные домашние торты. Она применяется для замешивания и выпечки тортов. Мы рекомендуем использовать готовые смеси для тортов. Выберите опцию «Светлая корочка», чтобы Ваша выпечка не подгорела с боков.

Ознакомьтесь с рекомендациями по выпечке в разделе Рецепты. Нажмите семь раз кнопку MFNU; на лисплее появится цифра  $\ll 7$ ».

#### **(8) Plum cake / Кекс**

При помощи этой программы Вы сможете испечь сладкие и вкусные кексы весом 1 кг за один час двадцать минут. После того, как цикл «Plum cake / Кекс» завершится, Вам может понадобиться использование функции «Forno per cuocere / Электрическая духовка» еще в течение 15 минут, чтобы корочка кекса стала более хрустящей. Вы можете добиться этого и другим путем, изменив установку программы (для более детальной информации см. стр.16). Из-за использования муки, содержащей порошковые дрожжи, при выпечке в режиме «Plum cake / Кекс», вкус готового изделия может напоминать вкус итальянской фоккаччи.

Прочитайте советы по выпечке в режиме «Plum Cake / Кекс» в разделе с соответствующими рецептами. Нажмите восемь раз кнопку MENU; на дисплее появится цифра « $B$ ».

#### **(9) Marmellata / Варенье**

При помощи этой установки Вы сможете готовить круглый год свежее, сладкое и ароматное варенье. Прочитайте советы по приготовлению блюд в режиме «Marmellata / Варенье» в разделе Рецепты.

Нажмите девять раз кнопку MENU; на дисплее появится цифра «9».

Примечание: как и в программе «Integrale / Хлеб из непросеянной муки», в программе «Marmellata / Варенье» для улучшения конечного результата существует режим «Preriscaldamento / Предварительный разогрев» продолжи, тельностью 30 минут.

#### **(10) Forno / Электрическая духовка**

При выборе режима «Forno / Электрическая духовка» устройство готовит, как обычная духовка. Эта установка включается на один час и управляется вручную нажатием кнопки START/PAUSE для блокирования устройства в любой момент. Этот режим можно использовать для завершения выпечки хлеба, когда обычный режим для хлеба был прерван из,за сбоев в электропитании. В этом случае оставьте тесто подходить в форме без нагрева так, чтобы поднявшееся тесто заняло приблизительно 3/4 объема самой формы. Подключите устройство к электро, сети и установите программу (10) «Forno / Электрическая духовка», после чего нажмите на кнопку START/PAUSE. Этот же режим используется в случае, если Вам нужно продлить время приготовления рецепта. Если хлеб в конце цикла выпечки продолжает напоминать по цвету и консистенции сырое тесто, или если Вы хотите увеличить время его выпечки, Вам достаточно выбрать режим «Forno / Электрическая духовка», чтобы продолжить выпекание. Примечание: возможно, Вам придется подождать 10,15 минут, чтобы устройство немного остыло, и лишь после

этого запустить программу «Forno / Электрическая духовка». Если Вы попытаетесь слишком рано применить оп, цию «Forno/Электрическая духовка», когда устройство еще не остыло, на дисплее появится сообщение об ошиб, ке «E01» (для более детальной информации см.стр 51).

Нажмите на кнопку MENU 10 раз; на дисплее появится цифра « $10$ ».

#### **(11) Impasto pasta / Замес теста для лапши**

Эта установка позволяет приготовить тесто для изготовления домашней лапши. Готовое тесто поместите в машинку для формовки пасты, и Вы получите домашнюю лапшу, равиоли или лазанью.

Ознакомьтесь с рекомендациями по приготовлению пасты в разделе Рецепты.

Нажмите кнопку MENU 11 раз; на дисплее появится цифра «11».

#### **(12) Impasto pizza / Замес теста для пиццы**

Эта программа позволяет вымешивать тесто для круассанов, булочек и пиццы для выпекания в конвекционной печи. Ознакомьтесь с рекомендациями по приготовлению теста в разделе Рецепты.

Нажмите кнопку MENU двенадцать раз; на дисплее появится цифра « $l\bar{c}$ ».

### **ИСПОЛЬЗОВАНИЕ УСТРОЙСТВА**

#### **До начала эксплуатации устройства**

Рекомендуется извлечь форму для выпечки (см. далее рекомендации); протереть ее, а также лопасти тестомесителя влажной тряпкой, вытереть насухо. Без необходимости не опускайте форму в воду. Не пользуйтесь абра, зивными моющими средствами, чтобы не оцарапать антипригарную поверхность. Не мойте компоненты устрой, ства в посудомоечной машине.

#### **Извлечение формы для выпечки**

Откройте крышку устройства и извлеките форму для выпечки, взяв ее за ручку и потянув вверх. Мы рекоменду, ем перед закладкой ингредиентов всегда извлекать форму из устройства – так ингредиенты не попадут в рабо, чую камеру и на нагревательный элемент.

#### **Закладка ингредиентов**

Рекомендуется закладывать ингредиенты в форму для выпечки в порядке, приведенном в рецепте. Все ингредиенты должны иметь комнатную температуру, их следует тщательно отмерить.

#### **Установка формы для выпечки**

Для того чтобы установить форму для выпечки в рабочее положение в камере для выпечки, следует вставить ее внутрь и слегка придавить, чтобы она встала на свое место. Оставьте ручку опущенной по направлению к форме. Закройте крышку, подключите устройство к розетке 230,240 Вольт.

Примечание: когда устройство подключается к розетке впервые, дисплей издаст звуковой сигнал, и на нем появится мигающий символ «0.00», остающийся вплоть до выбора программы.

### **ОСНОВНЫЕ ФАЗЫ ПРИ РАБОТЕ С УСТРОЙСТВОМ**

Приведенные здесь указания помогут начинающим пользователям при работе с устройством на каждой стадии приготовления выпечки. Эти рекомендации, в частности, относятся к приготовлению хлеба и к замесу теста для лапши и традиционной выпечки (см. раздел «Рецепты» в данной инструкции).

Рекомендуется тщательно взвешивать все ингредиенты, а также использовать мерный стакан и ложки, входящие в комплект поставки устройства.

#### **Фаза 1 Закладка ингредиентов**

Необходимо закладывать ингредиенты в форму для выпечки в следующей последовательности:

- 1. Жидкие ингредиенты
- 2. Сухие ингредиенты
- 3. Дрожжи

Для получения оптимального результата предельно важно выкладывать тщательно взвешенные ингредиенты в указанной последовательности.

#### **Фаза 2 Выбор и установка режима «menu»**

Нажимайте кнопку MENU, чтобы установить нужный Вам режим. Нажимая кнопку MENU, Вы переходите от од, ной программы к другой, от (1) до (12), и каждый раз номер текущей программы отображается на дисплее.

#### **Фаза 3 Выбор цвета корочки**

Нажмите на кнопку «doratura», чтобы выбрать цвет корочки для вашей выпечки. Вы можете выбрать Светлую, Среднюю или Темную по цвету корочку для приготовления выпечки в установленной вами программе. Если Вы не устанавливаете цвет корочки, устройство по умолчанию выпечет изделие со средним подрумянива, нием корочки..

#### **Фаза 4 Выбор веса формового хлеба**

Нажимайте на кнопку Kg, чтобы выбрать необходимый размер выпечки: 750 г, 1,0 кг или 1,25 кг (1,5 кг) Если вес хлеба не устанавливается, устройство по умолчанию выпекает изделие весом 1,0 кг.

#### **Фаза 5 Нажатие кнопки запуска Start**

Примечание: если Вы не выберете индивидуальные установки, устройство выпечет по умолчанию изделие весом 1,0 кг со Средней по цвету корочкой по программе MENU 1.

Нажмите кнопку START/PAUSE для запуска установленной программы. На дисплее появится в часах и минутах время до окончания полного цикла выпечки.

#### **Фаза 6 Горячий, свежий и хрустящий хлеб**

При окончании цикла выпечки устройство издает звуковой сигнал, и на дисплее появляется индикация «0:00». Ус, тройство автоматически переходит в режим «Поддержание нагрева 60 минут». Внутри рабочей камеры циркули, рует горячий воздух, способствуя удалению конденсата из хлеба.

Диод красного цвета, установленный на панели управления, мигает приблизительно 15,20 минут, после чего Вы можете вынуть форму с выпечкой из рабочей камеры, потяну ее вверх за ручку. Дайте хлебу отстояться в форме еще 10 минут; для того, чтобы извлечь выпечку, опрокиньте форму и встряхивайте ее до тех пор, пока хлеб не выпадет. Если это необходимо, Вы можете использовать пластиковую лопатку, чтобы отделить хлеб от стенок формы.

Положите хлеб на металлическую решетку и остудите его. Мы рекомендуем остужать хлеб в течение 15 минут, чтобы он приобрел оптимальную консистенцию для последующей нарезки.

#### **После использования устройства**

Отключите устройство от розетки и дайте ему остыть 30 минут, прежде чем Вы начнете готовить, используя дру, гую программу. Если Вы пытаетесь приступить к повторному использованию устройства слишком быстро, оно издаст звуковой сигнал, и на дисплее отразится «E:01», сообщая о недостаточном остывании устройства. Подождите, пока устройство остынет, и нажмите кнопку START/PAUSE.

### **ПЕЧЬ ХЛЕБ: ИСКУССТВО И НАУКА**

Выпекать хлеб – это одновременно наука и искусство. Мини,хлебопекарня выполнит сама большую часть рабо, ты, однако Вы должны знать об основных особенностях базовых ингредиентов и о самом процессе хлебопече, ния. Ингредиенты, которые Вам понадобятся для классического хлеба, доступны: мука, сахар, соль, жидкость (вода или молоко), жиры (сливочное или растительное масло) и дрожжи. Каждый из этих ингредиентов выпол, няет свою незаменимую и важную роль, придавая особый вкус конечному продукту.

Поэтому следует использовать правильно отобранные ингредиенты в верной пропорции – только так Вы сможе, те получить отличный результат.

#### **Дрожжи**

Дрожжи – это живой активный микроорганизм. Можно сказать коротко – без дрожжей хлеб не подымается. По, сле смачивания дрожжей сладкой теплой водой, они начинают выделять газ, от которого объем теста увеличивается. Если температура недостаточно высока, дрожжи не активизируются; при очень высокой температуре дрожжи гибнут. Устройство учитывает этот аспект, непрерывно поддерживая необходимую температуру в форме.

Рекомендуется использовать только активные сухие дрожжи, убедившись, что срок годности продукта не истек – просроченные дрожжи не вызывают брожения. Рекомендуется сделать на поверхности сухой смеси для выпеч, ки небольшое углубление для дрожжей, чтобы они активизировались при контакте с сахаром и жидкостью по вре, мя замеса. В случае, если вы хотите использовать свежие дрожжи в кубиках, разведите их в воде, налитой в форму, размешивая вилкой.

#### **Мука**

Следует использовать муку высокого качества с не истекшим сроком годности. В течение всего процесса броже, ния содержание притеинов в муке должно быть достаточно высоким. Рекомендуется использовать при выпечке белую хлебопекарскую муку.

В отличие от белой муки, обычная пшеничная мука содержит отруби и хлебные зародыши - тяжелые вкрапления, затрудняющие подъем теста. Поэтому хлеб из непросеянной муки получается менее объемным и более плотным. Можно увеличить выход хлеба по объему и сделать его менее плотным, смешивая непросеянную и белую муку при приготовлении хлеба из непросеянной муки.

Очень важно просеять и взвесить муку перед приготовлением рецепта, чтобы насытить ее воздухом. Это гаран, тирует отличный результат при выпечке.

Можно использовать при выпечке муку из больших пакетов – и даже несмотря на это, результат может разнить, ся. При этом если мука долго хранится в плохих условиях, консистенция и высота хлеба будут неоднородными. Поэтому приобретайте муку в больших пакетах только если Вы регулярно печете.

#### **Сахар**

Сахар придает хлебу сладковатый вкус, делает корочку более темной, консистенцию более мягкой, участвуя в процессе брожения. Можно использовать равное количество белого или коричневого сахара, патоки, кленового сиропа, меда или других подсластителей. Можно использовать также искусственные подсластители в равном ко, личестве, однако при этом вкус и консистенция хлеба изменятся.

#### **Жидкость**

Жидкости, смешиваясь с протеинами муки, образуют клейковину, необходимую для подъема теста. Для боль, шинства рецептов предусмотрено применение воды, однако можно использовать и другие жидкости – например, молоко или фруктовый сок. Необходимо определить экспериментальным путем количество жидкости для рецеп, та – если будет добавлено слишком много жидкости, хлеб во время печения будет опадать, в то время как недостаток жидкости затрудняет подъем теста. Используйте жидкость комнатной температуры.

#### **Соль**

Небольшое количество соли придает хлебу вкус и регулирует действие дрожжей. Избыточное количество соли замедляет подъем теста, не пересолите! Можно использовать любую пищевую соль.

#### **Яйца**

При приготовлении некоторых рецептов для хлеба используются яйца; таким образом, увеличивается количество жидкости, улучшается брожение, повышается питательная ценность, хлеб становится вкуснее. Как правило, яйца применяются при приготовлении сдобной выпечки.

#### **Жиры**

При выпечке хлеба жиры часто используются для усиления вкуса и удержания влаги. Можно использовать рас, тительное масло или размягченное сливочное масло в равном количестве. Не добавляя жиры, Вы меняете вкус и консистенцию хлеба.

#### **Советы**

- Разные дрожжи при смешивании с мукой от разных производителей дают неодинаковый по консистенции и объему результат. Пробуя сочетания продуктов, подберите сочетание, которое дает наилучший результат.
- Не удивляйтесь, что при использовании одних и тех же ингредиентов у Вас получается хлеб неодинаковой консистенции и высоты. Это вызвано изменением уровня естественных протеинов в пшеничной муке.

### **ВАЖНЫЕ РЕКОМЕНДАЦИИ ПО ДОЗИРОВКЕ**

Каждый ингредиент, входящий в состав хлеба, имеет свою неповторимую функцию, поэтому для получения хорошего результата очень важно правильно произвести их дозировку.

Примечание: чтобы выпечка удалась, мы рекомендуем взвесить ингредиенты при помощи кухонных весов, это особенно важно для муки. Только так Вы сможете испечь отличный хлеб.

В каждом рецепте приводится дозировка ингредиентов.

Если у Вас нет кухонных весов, используйте мерный стаканчик и мерную ложку, соблюдая следующие рекомен, дации.

#### **Сухие ингредиенты**

Используйте мерный стаканчик и мерную ложку, они входят в комплект поставки устройства. Не пользуйтесь столовыми ложками, чайными чашками, при отмеривании ингредиентов всегда снимайте горку с мерного стакана. Отмерьте муку, насыпав ее в мерный стакан, не утрамбовывая, снимите горку при помощи гладкого ножа; никог, да не уплотняйте ингредиенты, насыпая их в мерный стакан.

#### **Жидкость**

Наполните мерный стакан до соответствующей отметки. Проверьте дозировку, установив мерный стакан на ровной поверхности.

#### **И, наконец…**

В форму для выпечки влейте жидкость, затем поместите сухие ингредиенты, и лишь в последнюю очередь до, бавьте дрожжи. При соблюдении этих несложных рекомендаций тесто хорошо поднимается, и хлеб пропекается равномерно.

### **ДОЗАТОР ДЛЯ СУХОФРУКТОВ И ОРЕХОВ**

Устройство оснащено дозатором для орехов и сухофруктов, при помощи которого эти сухие ингредиенты добавляются в тесто автоматически во время замеса. Это происходит приблизительно за 8 минут до окончания второго замеса теста 2, при этом сухофрукты и орехи не перемалываются, а распределяются равномерно кусочками по всей выпечки. Дозатор рассчитан на 1 мерный стакан ингредиентов, и может использоваться в качестве до, ступной опции для всех программ меню, при этом его желательно использовать только в режимах Классический хлеб (1), Хлеб с пониженным содержанием клейковины/дрожжей (3), Хлеб из непросеянной муки (4) и Сладкая выпечка (5). Дозатор для орехов и сухофруктов – это одна из характеристик устройства, облегчающих приготов, ление хлеба.

ПРИМЕЧАНИЕ: Не пытайтесь открыть окошко дозатора во время работы устройства, поскольку оно блокируется автоматически. Если Вам нужно опорожнить контейнер для сухофруктов, отключите устройство от розетки, извлеките из него контейнер с хлебом и только после этого переверните устройство.

#### **ПРОЦЕСС ВЫПЕЧКИ**

Смешивание компонентов, замес, подъем теста, выпекание – вот краткий обзор стадий работы устройства.

#### **Смешивание компонентов и замес**

В хлебопечении пекарь сначала смешивает ингредиенты, а потом вручную замешивает тесто. Устройство выпол, няет эти операции автоматически.

#### **Подъем теста**

При ручном производстве хлеба тесто помещают в теплое место, чтобы оно начало подходить под действием дрожжей за счет их ферментации и образования газа. После замешивания теста устройство поддерживает тем, пературу, оптимально подходящую для действия на дрожжи на протяжении всей фазы подъема.

Если при работе устройства была установлена программа «Impasto/Замес», оно остановится после окончания фазы подъема теста. После этого тесто можно извлечь для формовки – для итальянской фокаччи, пиццы или под другие изделия – и для дальнейшей выпечки в конвекционной печи.

#### **Обвалка теста**

После того, как тесто «подошло», пекарь обычно уминает, «сдувает» его. Этот процесс позволяет удалить боль, шие пузыри из теста и избыточные газы, образовавшиеся во время ферментации, придавая тем самым тесту бо, лее однородную, аппетитную консистенцию. Устройство автоматически управляет этой операцией, проворачивая лопасти тестомесителя необходимое количество раз.

#### **Повторный подъем теста**

После обвалки хлеб поднимается вторично, и продолжительность этого процесса зависит от типа выпечки. Например, хлеб из непросеянной муки требует более продолжительной ферментации, поскольку содержит отруби и зерновые ростки, препятствующие этому процессу. Устройство автоматически регулирует температуру и про, должительность повторного подъема теста в зависимости от установленной программы.

#### **Выпекание**

Устройство автоматически регулирует продолжительность выпекания, чтобы хлеб неизменно был отменного качества!

#### **Охлаждение**

При обычной выпечке хлеба пекарь сразу же снимает готовый хлеб с противня, чтобы корочка не стала слишком плотной. Данное устройство обеспечивает тот же результат при помощи функции Остаточного нагрева, которая облегчает удаление горячего воздуха из рабочей камеры после того, как хлеб испекся. После того, как Вы выне, те хлеб из формы, нужно дать ему отстояться 15 минут перед нарезкой.

### **ПРОГРАММИРОВАНИЕ УСТРОЙСТВА**

Технические характеристики устройства позволяют внести в его память 8 любимых рецептов, следуя приведен, ным несложным рекомендациям.

Перед тем, как приступить к внесению персональных рецептов в память устройства, следует тщательно изучить каждую фазу цикла приготовления.

Примечание: порядок, в котором в дальнейшем будут перечислены единичные фазы, не соответствует их после, довательности в цикле выпечки. Каждая последующая фаза пронумерована от (1) до (10).

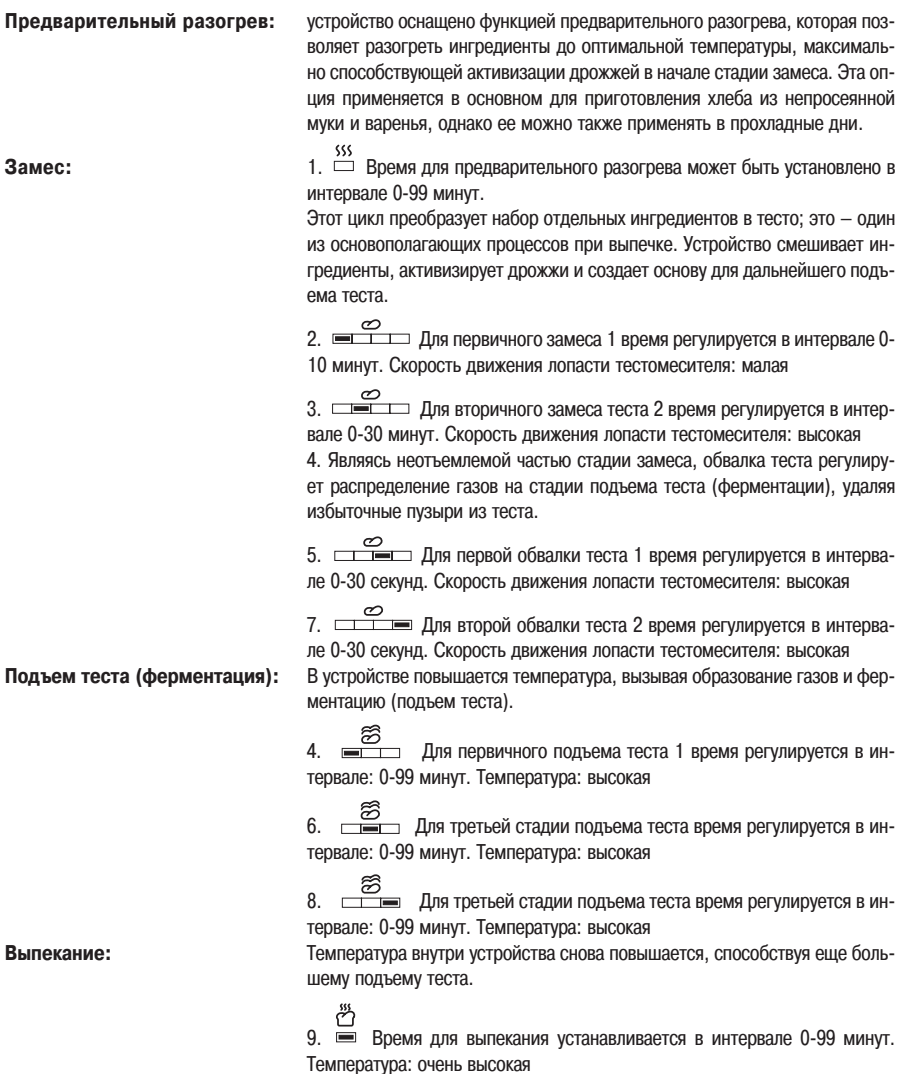

**Остаточный нагрев:** Температура внутри устройства снова повышается, способствуя еще боль, шему подъему теста.

> ் ப்<br>10. **≡** Время для остаточного нагрева 3 устанавливается в интервале: 0-99 минут. Температура: высокая

В процессе программирования можно использовать одно из существующих меню, либо начать с самого начала, нажав кнопку «ricette personalizzate (персональные рецепты)» и следуя по пунктам 3,5, описанным далее.

- 1. Перед тем, как вносить в память устройства персональный рецепт, выберите одно из существующих меню от (1) до (8). Оно станет базовым для нового рецепта. Нажмите кнопку MENU, чтобы появился соответствующий список. Примечание: ознакомьтесь с таблицей по времени выпекания со стр. 50,51, чтобы можно было подобрать наиболее близкое меню.
- 2. Для того, чтобы приступить к программированию, нажмите кнопку MODIFY и удерживайте ее 2 секунды. Па, нель управления издаст звуковой сигнал, на дисплее появится иконка LIBRO  $\mathbb{F}^{\sigma}$  , с указанием первой стадии цикла выпечки – мигающего символа «Рreriscaldamento/Предварительного разогрева».
- 3. Для того, чтобы отрегулировать время, воспользуйтесь кнопками TIMER  $\blacktriangle$  **V** Установив один раз нужное Вам время, нажмите кнопку MODIFY, чтобы перейти к последующей фазе процесса выпечки

Далее нажимайте кнопки TIMER  $\blacktriangle$   $\blacktriangledown$  для установки необходимого времени. Повторяйте эту операцию, чтобы установить продолжительность всех циклов.

Примечание: процесс программирования завершается, когда устройство издает звуковой сигнал, на дис, плее мигает иконка с книгой и отображается весь цикл выпечки

Примечание: не забывайте, что для быстрой настройки Вы можете при помощи рецептурной карты.

4. После того, как программирование завершено, Вы можете сохранить персональный рецепт, нажав кнопку SALVA; иконка с книгой мигать перестает, и контрольная панель издаст 3 звуковых сигнала Ваш рецепт сохранен в одном из 8 разделов с персональными рецептами

#### ЛИБО

Вы можете проверить свой рецепт, и не сохраняя его, нажав на кнопку START/PAUSE. Для того, чтобы сохранить рецепт, проверьте, что кнопка SAVE была нажата перед окончанием работы с опцией «TIENE CALDO / Остаточный

нагрев» .

Примечание: Рецепт сохранить нельзя, если был завершен цикл «Остаточный нагрев».

5. Для отмены процесса программирования на любой стадии, удерживайте в нажатом состоянии кнопку CANCEL.

#### **Перепрограммирование персонального рецепта**

В любой момент Вы можете внести изменения или заменить один из установленных рецептов.

- 1. При помощи кнопки «персональные рецепты» выберите рецепт, который Вы хотите изменить Это позволит Вам просмотреть все персональные рецепты (1) – (8).
- 2. Для того, чтобы начать программирование, нажмите и удерживайте 2 секунды кнопку MODIFY. Панель уп, равления издаст звуковой сигнал, на дисплее появится иконка с указанием первой стадии цикла выпечки – мигающего символа «Рreriscaldamento / Предварительного разогрева». Далее следуйте инструкциям в раз, деле Программирование, пункты 3,5.

#### **Изменение рецепта в процессе выпекания**

Технологические характеристики устройства дают Вам полную свободу при выпечке изделий. Вы можете вносить изменения в рецепт непосредственно в процессе его выполнения: достаточно нажать кнопку MODIFY для преры, вания работы устройства, и нажмите на кнопки Таймера для смены текущей фазы. Нажмите снова кнопку MOD, IFY, чтобы снова запустить цикл выпечки.

#### **Предварительный просмотр меню и персональных рецептов**

- 1. Можно предварительно просмотреть любую программу еще в начале процесса выпечки, нажав кнопку MOD, IFY. Для перехода к просмотру последующих стадий выпечки продолжайте нажимать эту кнопку.
- 2. Для того, чтобы выйти из режима предварительного просмотра меню программы или одного из персональ, ных рецептов, нажмите кнопку CANCEL: Вы автоматически вернетесь в начало меню или к следующему ус, тановленному персональному рецепту.

### **КАК ПРИМЕНЯТЬ ФУНКЦИЮ ОТЛОЖЕННОГО ЗАПУСКА ПРОГРАММЫ**

Устройство может устанавливать отсрочку в приготовлении хлеба до 15 часов; так утром Вы проснетесь от запа, ха свежеиспеченного хлеба, а также сможете оставить включенную хлебопечку без присмотра, занимаясь свои, ми делами за пределами дома.

Примечание: не используйте функцию отложенного запуска программы, если рецепт предусматривает применение портящихся продуктов – молока, яиц или сыра, которые могут испортить результат.

- 1. Следуйте указаниям по пп. 1,4 со страницы 11.
- 2. Нажимайте кнопку TIMER  $\bigwedge \mathcal{V}$  до тех пор, пока на дисплее появится показатель в часах и минутах, которые потребуются для приготовления хлеба.
- 3. Нажмите кнопку START/PAUSE, чтобы запустить цикл. С этого момента начинается обратный отсчет време, ни. Хлеб будет испечен и готов через сколько часов и минут, сколько показывает дисплей. Примечание: в случае ошибки или для того, чтобы переустановить таймер, удерживайте в нажатом состоя, нии кнопку START/STOP на протяжении 2-3 секунд.

#### **Пример**

Перед тем, как выйти в 8 часов утра на работу, Вы можете установить функцию отложенного запуска таким об, разом, чтобы выбранная программа была завершена, а хлеб был готов в 18 часов к Вашему возвращению до, мой, то есть через 10 часов.

После того, как Вы выполнили все действия, указанные выше, нажимайте кнопки TIMER A ▼ до тех пор, пока не появятся цифры 10.00, а затем нажмите на кнопку START/STOP.

Это значит, что хлеб будет готов, и установленная программа полностью закончится ровно через 10 часов. Устройство начнет обратный отсчет времени, и установленная программа будет полностью завершена в 18.00. Примечание: не нужно самостоятельно рассчитывать время, необходимое для выполнения установленной про, граммы. Это происходит автоматически внутри устройства во время выбора программы.

### **ЗАЩИТА ПРОГРАММЫ В СЛУЧАЕ ОТКЛЮЧЕНИЯ ЭЛЕКТРОЭНЕРГИИ**

Устройство укомплектовано приспособлением, которое защищает память в случае неожиданного отключения электричества или при избыточных нагрузках в электросети. Это означает, что в случае прекращения подачи эле, ктричества во время приготовления хлеба, устройство удерживает в памяти установленную программу минимум 10 минут, и с восстановлением электроснабжения оно продолжает ее выполнение с того момента, где програм, ма была остановлена. Эта функция доступна во время выполнения стадий Замеса, Выпекания или Отложенного запуска.

Без этой опции устройство просто перезагрузится, а цикл выпечки хлеба остановится.

В случае, если напряжения нет более 10 минут, Вы должны будете выбросить испорченные продукты и начать с самого начала.

Примечание: если подача электроэнергии прервана, дисплей может отключиться через несколько минут. Это не означает, что программа утеряна.

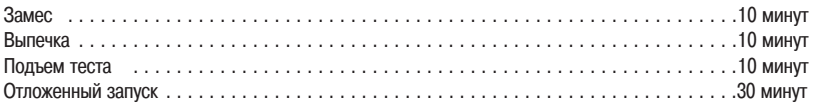

### **ПРАКТИЧЕСКИЕ СОВЕТЫ**

Автоматический диспенсер для орехов и сухофруктов

Перед началом использования устройства убедитесь, что диспенсер для орехов и сухофруктов закрыт.

#### **Свежесть продуктов**

Проверьте свежесть всех подготовленных ингредиентов, обратите внимание на срок их годности.

В отличие от фабричного хлеба, хлеб, выпеченный в устройстве, не содержит консервантов, и потому долго не хранится.

Не используйте скоропортящиеся продукты – молоко, йогурт, яйца или сыр – при использовании Функции от, ложенного запуска устройства.

Храните сыпучие ингредиенты в герметичных контейнерах, чтобы избежать их преждевременной порчи.

#### **Нарезка хлеба**

Для получения наилучшего результата дайте хлебу остыть перед нарезкой минимум 15 минут.

#### **Заморозка хлеба**

Прежде чем заморозить свежий хлеб, полностью остудите его и заверните в полиэтиленовый пакет. Нарежьте хлеб перед заморозкой, чтобы использовать его порциями.

#### **Извлечение хлеба из формы**

Хлеб, как и торт, должен слегка остыть, и только после этого его можно доставать из формы. Перед извлечени, ем дайте хлебу расстояться в форме приблизительно 10 минут. Иногда лопасть тестомесителя припекается к те, сту – это нормальное явление, вы можете отделить его от хлеба вручную.

#### **Вкусовые добавки**

В хлеб уже на стадии выпечки можно добавлять и другие ингредиенты – ароматические травы, кунжутное семя и кубики бекона. Откройте крышку устройства, смажьте поверхность теста молоком или яичным желтком и до, бавьте вкусовые ингредиенты. Следите, чтобы ингредиенты не попали мимо формы. Закройте крышку и продол, жайте выпекание.

**Примечание:** на этой стадии операции должны производиться предельно быстро, чтобы хлеб не опал в фор, ме.

#### **Цвет корочки**

Обычно верхняя корочка несколько светлее, чем боковые. Различное сочетание ингредиентов может влиять на поджаренность корочки. Если Вы хотите, чтобы верхняя корочка стала несколько темнее, установите дополни, тельно программу «Cottura / Электрическая духовка» и допеките хлеб до получения нужного цвета.

#### **Приготовление хлеба на больших высотах**

В местностях, расположенных выше 900 м над уровнем моря, тесто подходит быстрее, чем обычно. Следователь, но, при выпекании на больших высотах необходимо проверить правильность рецептов. Следуйте следующим ре, комендациям и выберите тот вариант, что Вам понравился больше всего:

- 1. Уменьшите количество дрожжей на 25%, чтобы избежать излишнего брожения при подъеме теста.
- 2. Увеличьте на 25% содержание соли. Хлеб будет подниматься медленнее, при этом он будет меньше опус, каться после выпечки..
- 3. Контролируйте замес теста. Мука, которая хранится на большой высоте, суше обычной. Можно добавить в тесто несколько ложек воды, чтобы оно приняло форму однородного шара.

### **УХОД И ЧИСТКА**

**ВНИМАНИЕ:** Перед чисткой устройства отключите штепсельную вилку из розетки и дождитесь, пока оно пол, ностью остынет.

#### **Чистка корпуса**

Протрите устройство снаружи влажной тряпкой, после чего вытрите его до блеска мягкой сухой тряпкой. Не используйте металлические или абразивные губки, которые могут поцарапать корпус.

#### **Очистка антипригарной формы**

Протрите форму для выпечки и лопасти тестомесителя влажной тряпкой и вытрите их насухо. Не используйте же, сткие губки и агрессивные моющие средства, чтобы не повредить антипригарную поверхность. Аккуратно про, мойте форму водой с мылом, используя мягкую тряпку.

Примечание: Чтобы тщательно вымыть форму, мы рекомендуем снять установленную внутри лопасть.

#### **Уход за антипригарной формой**

Для удаления приставших ингредиентов или фрагментов выпечки не используйте металлические приспособле, ния, которые могут повредить антипригарное покрытие.

Не стоит волноваться, если антипригарное покрытие потемнело или изменилось со временем внешне. Это может быть вызвано воздействием пара, влажности, пищевых продуктов, кислот и смеси ингредиентов, а не изно, сом или дефектами устройства. Эти изменения не опасны и не влияют на работу устройства.

#### **Не мойте составные части устройства в посудомоечной машине.**

**Не погружайте устройство в воду.**

#### **Снятие и чистка крышки**

Для того чтобы снять крышку, поднимите ее приблизительно на 45° и потяните ее на себя. Протрите внутреннюю и наружную часть крышки влажной тряпкой, вытрите ее насухо перед тем, как установить ее на место.

#### **Хранение**

Убедитесь, что устройство полностью остыло, вытрите его насухо перед тем, как убрать в коробку с закрытой крышкой. Не ставьте на коробку с устройством тяжелые предметы.

### **РЕЦЕПТЫ**

Это важно:

Рецепты могут быть уточнены в зависимости от влажности ингредиентов, например, вес муки сильно зависит от относительной влажности воздуха. По этой причине допускается вносить небольшие поправки в наши рецепты, чтобы результат стал еще лучше. Всегда записывайте использованное количество ингредиентов, чтобы и в даль, нейшем Вы могли совершенствовать наши рецепты.

В некоторых случаях наблюдается определенная неоднородность вкуса, консистенции и внешнего вида хлеба, испеченного при помощи устройства. Это нормальное явление, вызванное качеством использованных ингредиентов. Чтобы избежать подобных проблем, ознакомьтесь со списком ингредиентов на странице 18 еще до того, как Вы начнете готовить рецепты из данной Инструкции по эксплуатации.

### **КЛАССИЧЕСКИЕ РЕЦЕПТЫ**

Способ приготовления классического хлеба

- 1. Вылейте в форму все жидкие ингредиенты; высыпьте сверху муку. Все остальные ингредиенты следует вы, кладывать по отдельности по углам формы, для дрожжей нужно в центре сделать в муке небольшое углуб, ление.
- 2. Вставьте форму в рабочую камеру и закройте крышку.
- 3. Нажмите кнопку MENU для установки программы (1) «CLASSICO/Классический хлеб».
- 4. Выберите цвет корочки, вес хлеба и нажмите на кнопку START/PAUSE.

Примечание: если Вы выпекаете классический хлеб в режиме TURBO (2), возможно, Вам понадобится дополни, тельно довести его до готовности. В этом случае выберите режим (10) FORNO для завершения приготовления.

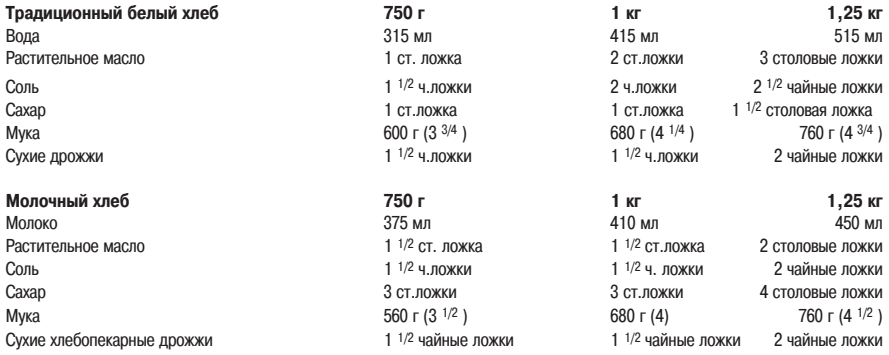

#### **Способ приготовления хлеба из непросеянной муки**

- 1. Вылейте в форму все жидкие ингредиенты; высыпьте сверху муку. Все остальные ингредиенты следует вы, кладывать по отдельности по углам формы, для дрожжей нужно в центре сделать в муке небольшое углуб, ление.
- 2. Вставьте форму в рабочую камеру и закройте крышку.
- 3. Нажмите на кнопку MENU для установки режима (4) INTEGRALE.
- 4. Выберите цвет корочки DORATURA, PESO/вес хлеба и нажмите на START/PAUSE.

Примечание: если Вы выпекаете хлеб в режиме TURBO (2), возможно, Вам понадибится дополнительно довести его до готовности. В этом случае выберите режим (10) FORNO для завершения приготовления.

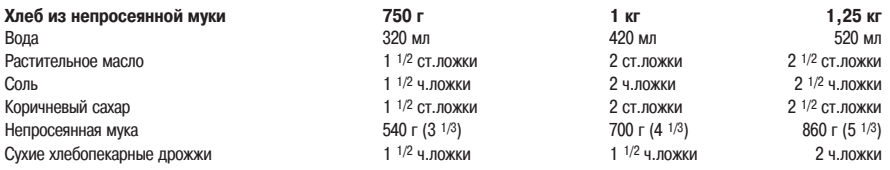

### **СОРТА КЛАССИЧЕСКОГО ХЛЕБА**

#### **Способ приготовления**

- 1. Вылейте в форму все жидкие ингредиенты; высыпьте сверху муку. Все остальные ингредиенты следует вы, кладывать по отдельности по углам формы, для дрожжей нужно в центре сделать в муке небольшое углуб, ление.
- 2. Вставьте форму в рабочую камеру и закройте крышку.
- 3. Нажмите на кнопку MENU для установки режима (1) CLASSICO.
- 4. Выберите цвет корочки, вес хлеба и нажмите на START/PAUSE.

Примечание: если Вы выпекаете хлеб в режиме TURBO (2), возможно, Вам понадибится дополнительно довести его до готовности. В этом случае выберите режим (10) FORNO для завершения приготовления.

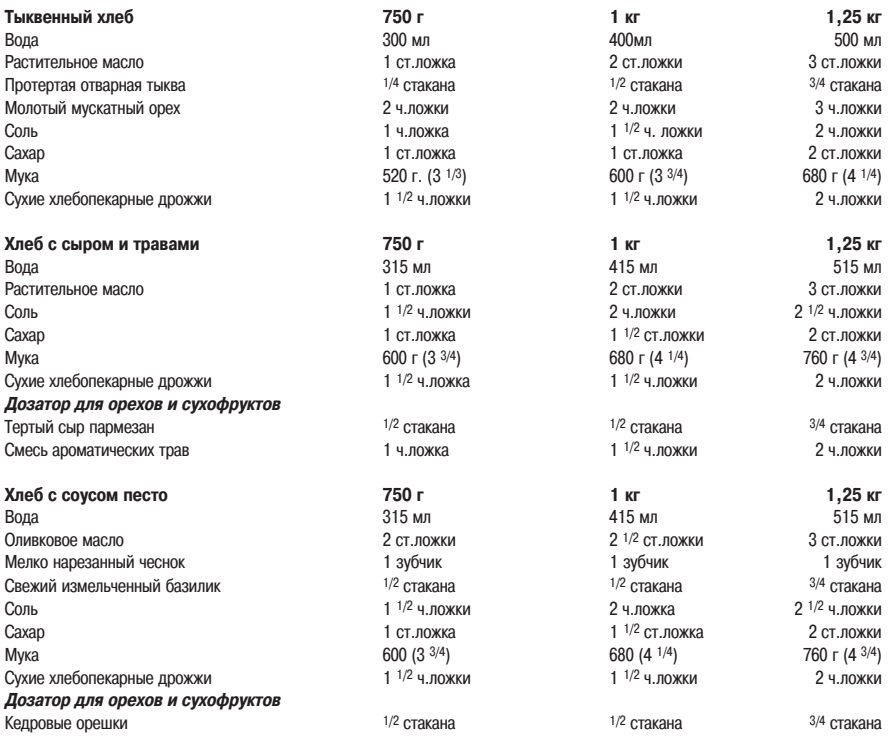

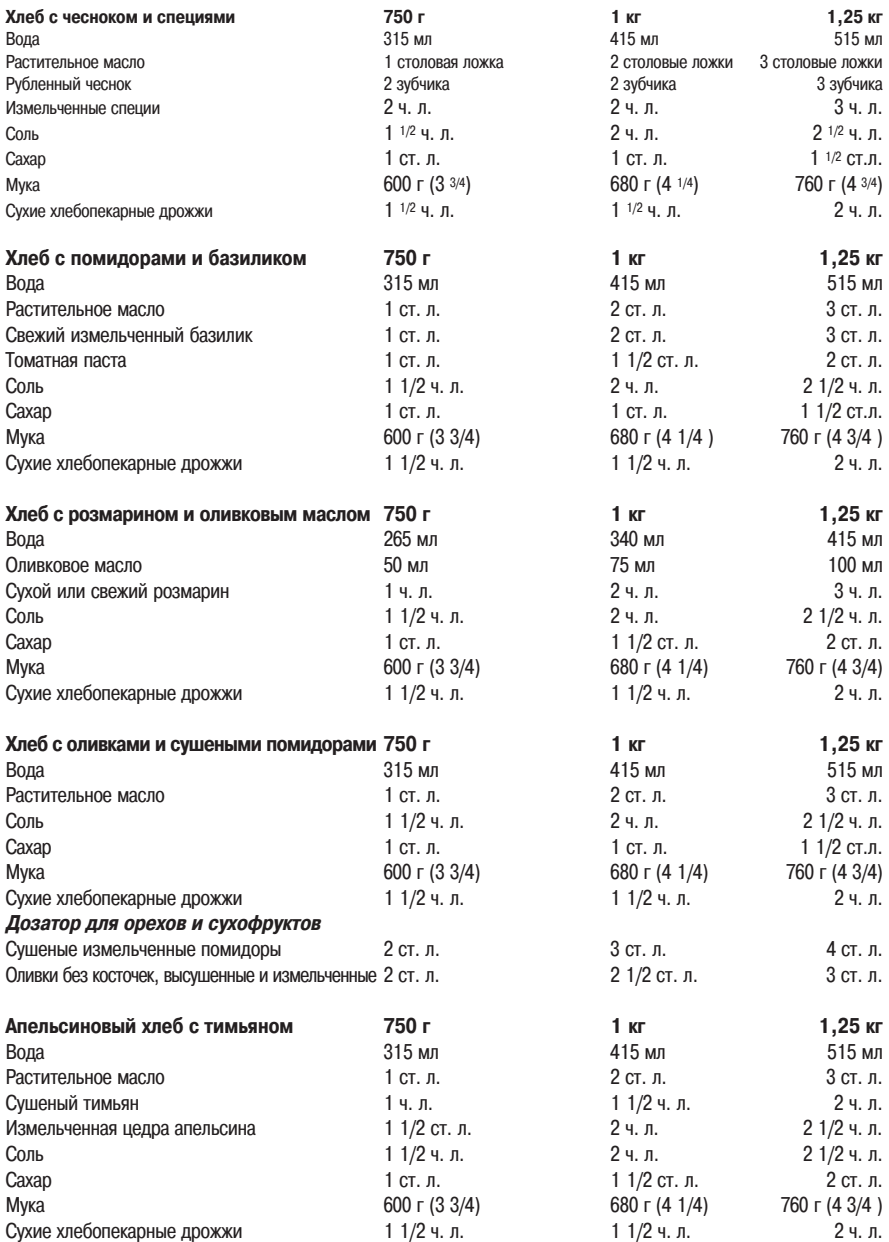

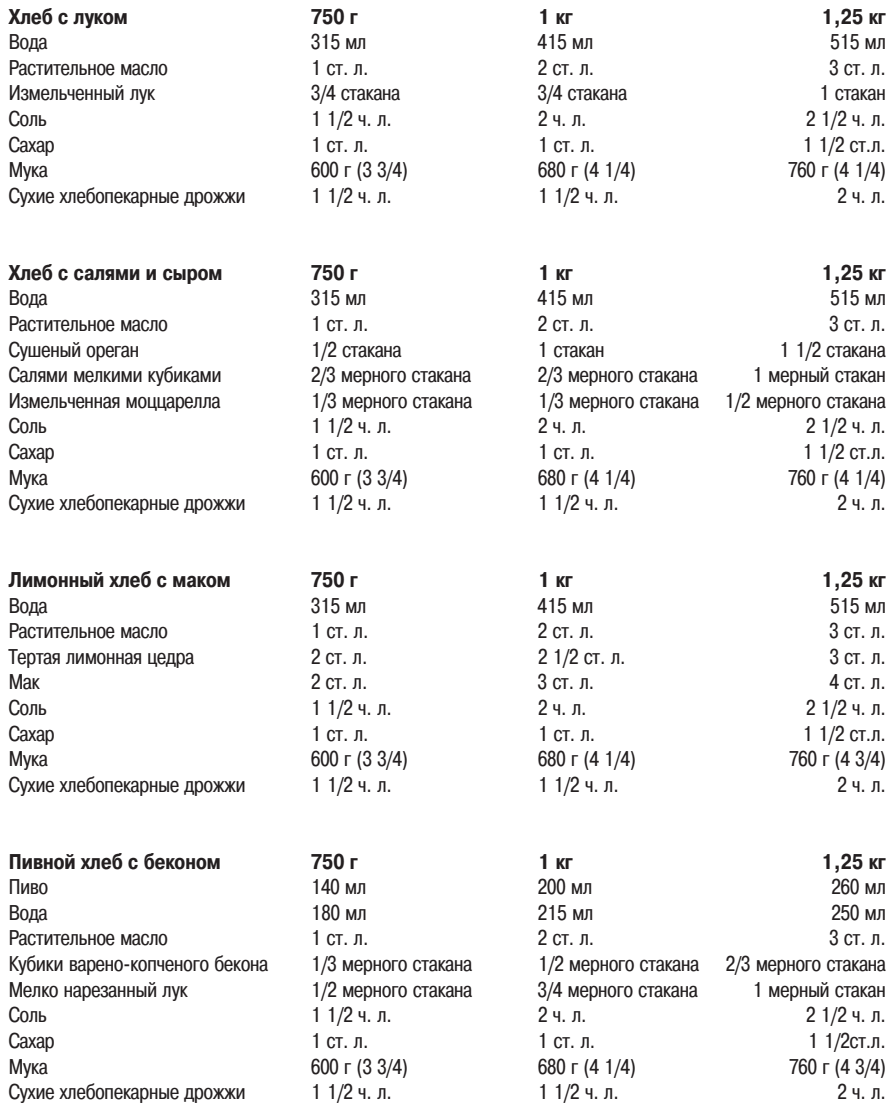

### **РАЗНООБРАЗИЕ ХЛЕБА ИЗ НЕПРОСЕЯННОЙ МУКИ**

Все циклы программы INTEGRALE начинаются с 30-минутного предварительного разогрева ингредиентов. Лопасти тестомесителя на этой стадии остаются неподвижными.

#### **Способ приготовления**

- 1. Вылейте в форму все жидкие ингредиенты; высыпьте сверху муку. Все остальные ингредиенты следует вы, кладывать по отдельности по углам формы, для дрожжей нужно в центре сделать в муке небольшое углуб, ление.
- 2. Вставьте форму в рабочую камеру и закройте крышку.
- 3. Нажмите на кнопку MENU для установки режима (4) INTEGRALE.
- 4. Выберите цвет корочки DORATURA, PESO/вес хлеба и нажмите на START/PAUSE.

Примечание: если Вы выпекаете хлеб в режиме TURBO (2), возможно, Вам понадибится дополнительно довес, ти его до готовности. В этом случае выберите режим (10) FORNO для завершения приготовления.

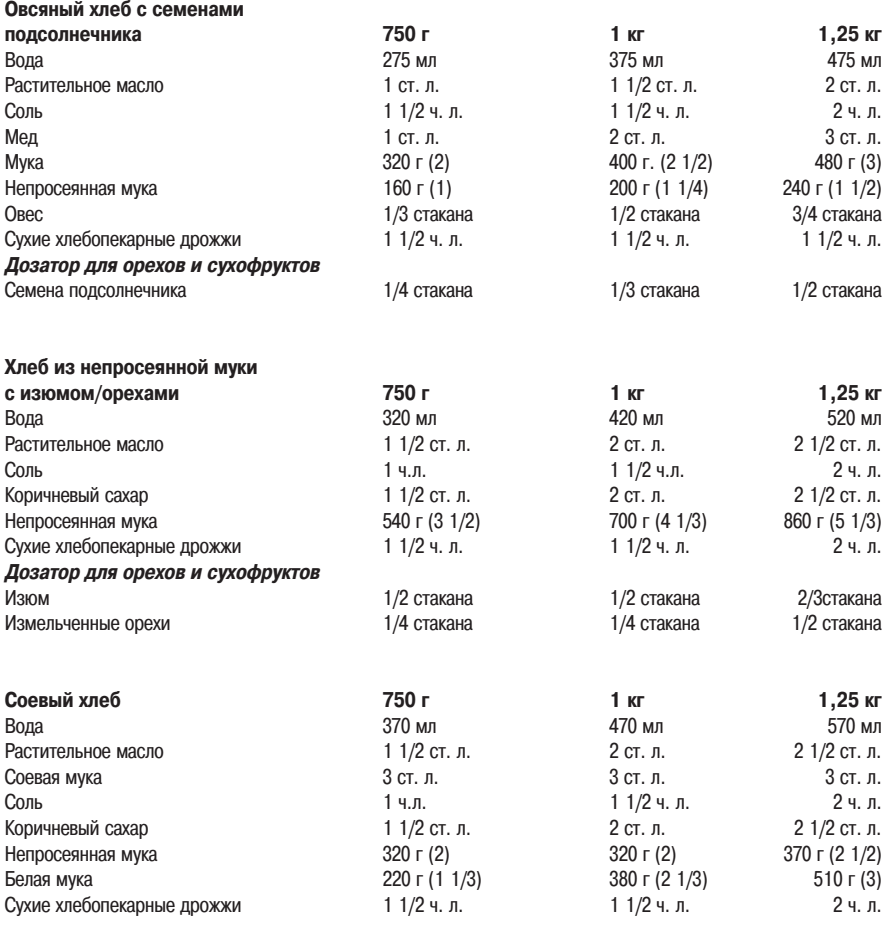

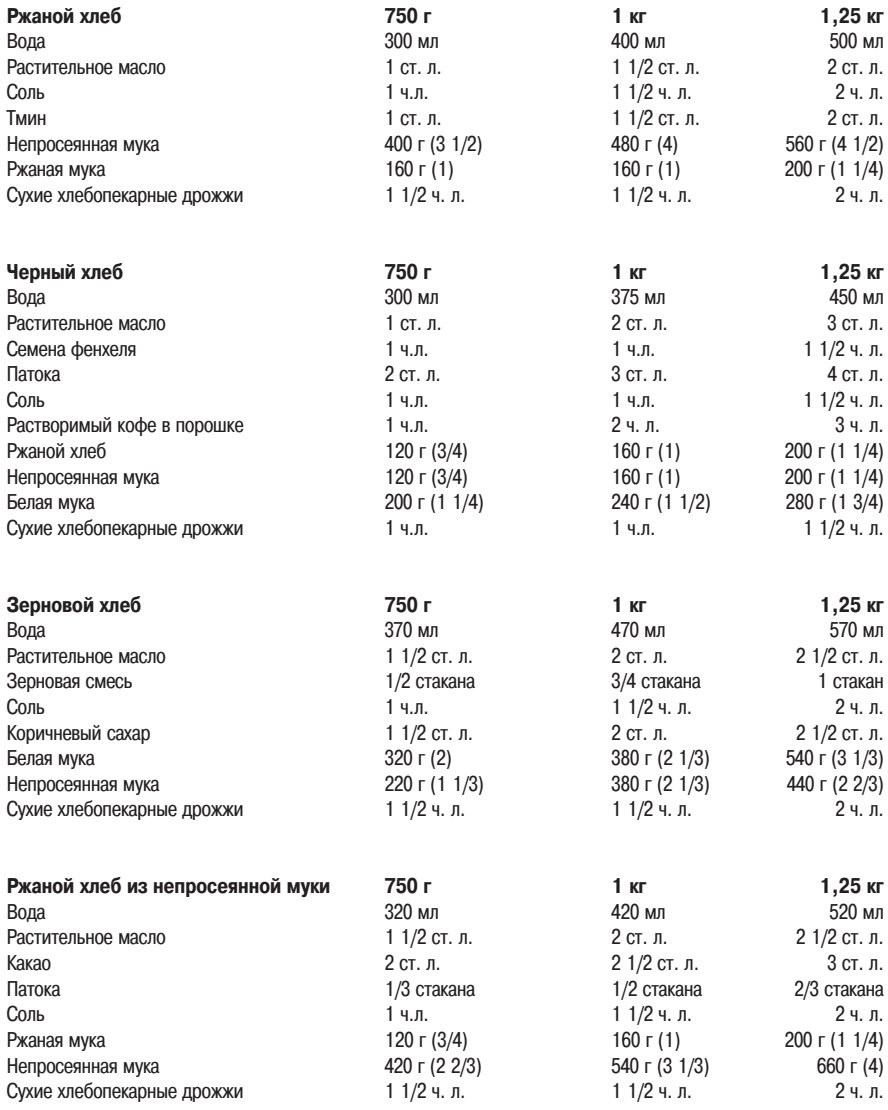

#### **Морковный хлеб из непросеянной**

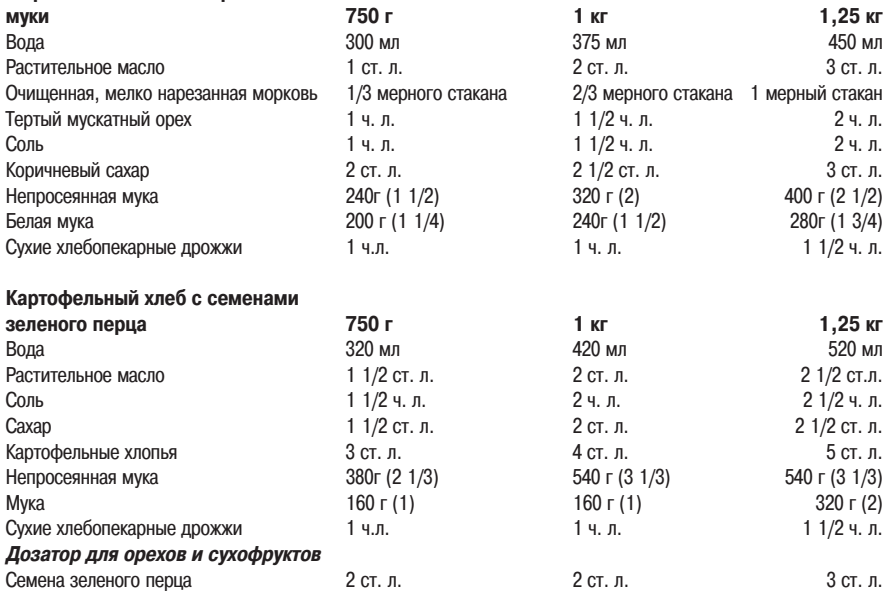

### **ХЛЕБ С ПОНИЖЕННЫМ СОДЕРЖАНИЕМ КЛЕЙКОВИНЫ**

Выпечка хлеба с пониженным содержанием клейковины требует определенного опыта и хорошего знакомства со свойствами различных компонентов. В качестве руководства по выпечке хлеба без клейковины мы предлага, ем следующие практические рекомендации и основные сведения об ингредиентах, с которыми следует ознако, миться перед использованием устройства.

#### **Практические рекомендации**

- Для получения наилучшего результата следуйте советам, приведенным в рецептах.
- Все изделия с пониженным содержанием клейковины можно хранить в замороженном виде.
- Для того, чтобы гарантировать качественное промешивание ингредиентов, Вы должны контролировать цикл замеса. Во время выпекания первых форм хлеба мы рекомендуем отслеживать консистенцию теста каждые 5 минут. Если в тесте присутствуют сухие, не промешанные ингредиенты, соскоблите тесто со стенок фор, мы металлической лопаткой и продолжите замес в направлении движения лопастей тестомесителя.
- Не используйте режим отложенного запуска во время выпечки хлеба без клейковины, поскольку компонен, ты, входящие в рецептуру, являются скоропортящимися.
- Полностью остудите хлеб перед нарезкой..
- Хлеб с пониженным содержанием клейковины обычно имеет более тяжелую и плотную консистенцию. Он должен иметь высоту минимум 10,12 см и обладать насыщенным вкусом. Для получения более рыхлой кон, систенции Вы можете уменьшить содержание соли в рецепте до1 /2 чайной ложки.
- Для получения наилучшего результата взвешивайте все ингредиенты, включая воду.
- Для всех сыпучих ингредиентов применяйте метрическую систему дозировки.
- Если по рецепту необходимо использовать уксус, не используйте производные солода.
- Вынимайте форму для выпечки из рабочей камеры сразу же по окончании цикла выпечки, исключая Оста, точный нагрев.
- Дайте хлебу отстояться в форме для выпечки минимум 7 минут перед тем, как выложить его на решетку для охлаждения.

#### **Мука**

- Смесь разных видов муки позволит получить Вам более вкусный хлеб, способствуя подрумяниванию корочки.
- Если Вы используете только рисовую муку, верхняя корочка хлеба выйдет слишком светлой, даже при про, должительном выпекании.
- Вы можете использовать рисовую муку как мелкого, так и более грубого помола.
- Используя только рисовую муку, Вы получите хлеб, черствеющий быстрее, чем хлеб из смеси разной муки. Добавление растительного масла позволяет дольше сохранять хлеб свежим.

#### **Консистенция**

- Тесто будет напоминать плотную смесь для выпечки торта. Во время замеса отслеживайте в течение10,15 минут его плотность, и если оно выходит слишком крутым, добавьте небольшое количество воды - по 1 столовой ложке.
- Атмосферные факторы могут существенно повлиять на консистенцию теста. Изменение атмосферных усло, вий может повлиять на активность сухих хлебопекарных дрожжей. Например, если Вы печете хлеб в про, хладный и дождливый день, Вам может понадобиться снижение количества воды для рецепта на 10,20 мл, чтобы при замесе получилось тесто необходимой консистенции.

#### **Способ приготовления**

- 1. Вылейте в форму все жидкие ингредиенты; высыпьте сверху муку. Все остальные ингредиенты следует вы, кладывать по отдельности по углам формы, для дрожжей нужно в центре сделать в муке небольшое углуб, ление.
- 2. Вставьте форму в рабочую камеру и закройте крышку.
- 3. Нажмите на кнопку MENU для установки режима (3) SENZA LIEVITO
- 4. Выберите «Подрумянивание» до темного цвета.
- 5. Выберите вес 1,25 кг и нажмите на кнопку START/PAUSE

#### **Хлеб с рисовой мукой без клейковины**

500 мл теплой воды

3 яйца по 60 г

- 1/3 мерного стакана оливкового масла
- 1 ч.л. светлого уксуса (не солодового)
- 1 мерный стакан темной рисовой муки
- 2 мерных стакана мука из необрушенного риса
- 1 мерный стакан кукурузной муки мелкого помола
- 2 ст. л. сахара
- 2 ч. л. сухих хлебопекарных дрожжей
- 1 1/3 чайной ложки соли

#### **Хлеб из зерновой муки без клейковины**

- 490,500 мл теплой воды
- 3 яйца по 60 г
- 1/2 мерного стакана растительного масла
- 1 ч.л. уксуса
- 1/2 мерного стакан муки из коричневого риса
- 1/2 мерного стакана нута
- 2 мерных стакана муки из необрушенного риса
- 3 ст. л. зерновой смеси\*
- 2 ст. л. сахара
- 1 1/2 ч. л. соли
- 2 ч. л. сухих хлебопекарных дрожжей
- \* Рекомендованная зерновая смесь: кунжут, мак, семена подсолнечника, соевая мука, тыквенные семечки.

#### **Хлеб с рисовой мукой и зерновой смесью без клейковины**

470 мл теплой воды 3 яйца по 60 г 1/3 мерного стакана растительного масла 1 ч.л. уксуса 1/2 мерного стакана муки из коричневого риса 1/2 мерного стакана нута 2 мерных стакана муки из необрушенного риса 2 ст. л. сахара 1 1/2 ч. л. соли 2 ч. л. сухих хлебопекарных дрожжей Вариант: можно добавить также 1/2 мерного стакана тертого сыра

### **Хлеб без клейковины с сухофруктами**

470 мл теплой воды 3 яйца по 60 г 1/3 мерного стакана растительного масла 1 ч.л. уксуса 1/2 мерного стакана муки из коричневого риса 1/2 мерного стакана соевой муки или размолотого нута 2 мерных стакана муки из необрушенного риса 2 ст. л. белого сахара 3 ст. л. коричневого сахара 1 1/2 ч. л. соли 1 ст. л. корицы 2 ч. л. сухих хлебопекарных дрожжей

Фрукты: наполните дозатор для орехов и сухофруктов фруктовой смесью: изюмом без косточек, смородиной, кусочками кураги, яблок, груш, сливы, фиников и инжира. Используйте только сухие фрукты.

#### **Булочки без клейковины (для детей)**

Можно использовать любой из приведенных рецептов хлеба без клейковины.

Способ приготовления

- 1. Вылейте в форму все жидкие ингредиенты; высыпьте сверху муку. Все остальные ингредиенты следует вы, кладывать по отдельности по углам формы, для дрожжей нужно в центре сделать в муке небольшое углуб, ление.
- 2. Вставьте форму в рабочую камеру и закройте крышку.
- 3. Нажмите на кнопку MENU для установки режима (12) «IMPASTO PIZZA/тесто для пиццы».
- 4. По окончании этой программы выньте форму и разложите тесто одинаковыми порциями в 12 средних фор, мочек для кексов, смазанных растительным маслом.
- 5. При помощи мокрой вилки и холодной воды выровняйте содержимое формочек

Примечание: Вы можете украсить поверхность булочек, посыпав их тертым сыром, корицей, сахаром или орехо, вой крошкой.

6. Выпекайте в предварительно разогретой духовке (190 °C) 10,12 минут или до тех пор, когда кексы подру, мянятся.

#### **Рекомендованные возможности для программирования**

На качество хлеба без клейковины влияет множество факторов: качество ингредиентов и атмосферные условия (высота над уровнем моря, относительная влажность и температура воздуха).

Мы рекомендуем индивидуально настраивать устройство при выпечке рецептов хлеба с пониженным содержа, нием клейковины.

Подробнее см. страницу 28.

#### **Фазы при настройке рецептов для теста 2**

- 1. Нажмите на кнопку MENU для выбора установки «Senza Glutine/ Без клейковины» (MENU 3).
- 2. Выберите темный цвет корочки и вес хлеба 1.25 кг.
- 3. Нажмите на 2 секунды кнопку MODIFY до появления звукового сигнала. На дисплее появится иконка в виде кни, ги  $\mathbb{R}$ , и появится мигающее изображение  $\ddots$  первой фазы цикла выпечки – Предварительного разогрева
- 4. Нажмите дважды кнопку MODIFY для перехода к второй фазе «Impasto/Замес» (Impasto 2). В части дисплея состояния программы, относящейся к замесу, будет выделен второй прямоугольник **. На дисплее** отразится время 15 минут.
- 5. Увеличить этот интервал кнопкой TIMER А до 30 минут.
- 6. Продолжайте нажимать кнопку MODIFY до конца программы выполнения рецепта. Вы снова услышите зву, ковой сигнал, и на дисплее появится мигающая иконка с книгой  $\mathbb{R}^{\! \! \! \prime}$  .
- 7. Нажмите на кнопку SAVE, иконка с книгой мигать перестанет; устройство издаст 3 звуковых сигнала.
- 8. Нажмите START/PAUSE.

Этот новый рецепт будет сохранен под цифрой «3» в разделе «Персональные рецепты». Чтобы воспользоваться им в дальнейшем, прочитайте соответствующий раздел на стр.15.

Примечание: ознакомьтесь с таблицей Время выпечки на странице 49, чтобы лучше понять продолжительность каждой фазы выпечки хлеба.

### **БЕЗДРОЖЖЕВОЙ ХЛЕБ**

#### **Способ приготовления**

- 1. Вылейте в форму все жидкие ингредиенты; высыпьте на них муку таким образом, чтобы она накрыла жид, кость. Все остальные ингредиенты укладываются по углам формы отдельно друг от друга.
- 2. Вставьте форму в рабочую камеру и закройте крышку.
- 3. Нажмите на кнопку MENU для установки режима (3) SENZA LIEVITO.
- 4. Выберите светлый цвет корочки и вес выпечки 1,25 кг.
- 5. Нажмите на 2 секунды кнопку MODIFY.
- 6. Ферментация (подъем теста). При помощи кнопки TIMER  $\blacktriangle V$  установите продолжительность этой фазы «*0.00*». Повторите эту операцию для всех фаз подъема (ферментации) теста
- 7. При помощи кнопки TIMER  $\triangle V$  увеличьте время выпекания до 80 минут.
- 8. Дважды нажмите на кнопку MODIFY, после чего нажмите кнопку START/PAUSE.

Примечание: обычно консистенция такого хлеба бывает менее однородной, чем у классического. Мы рекомен, дуем использовать муку высшего качества.

Мы рекомендуем также сохранить рецепт бездрожжевого теста среди персональных рецептов (см.страницу 15 для подробной информации).

#### **Важно**

- Если хлеб по завершению цикла выпечки выглядит, как тесто, или если Вы хотите продлить время выпечки, установите функцию выпечки в духовке для того, чтобы операция продолжалась.
- Вам, возможно, придется подождать 10-15 минут, чтобы устройство остыло, перед тем, как допекать изделие в режиме Электрическая духовка.
- Процесс выпечки можно остановить в любой момент, удерживая кнопку CANCEL нажатой 2 секунды, либо Вы можете продлить время выпечки при помощи кнопки MODIFY.

#### **Хлеб с медом и лимоном**

3 ст. л. растительного масла 3 яйца 220 мл сыворотки 1/4 мерного стакана меда<br><sup>1/4</sup> чайной ложки соли 1 ст. л. тертой лимонной цедры 3/4 мерного стакана измельченного банана 600 г (3 3/4) муки

#### **Хлеб с орехами и финиками**

3 1/2 ст. л. растительного масла 3 яйца 220 мл сыворотки 1/4 чайной ложки соли<br>1/4 мерного стакана коричневого сахара 400 г (2 1/2) муки

#### **Дозатор для фруктов и орехов**

1/4 мерного стакана нарезанных кусочками фиников<br><sup>1/4</sup> мерного стакана измельченных орехов

#### **Зерновой хлеб**

3 ст. л. растительного масла 3 яйца, 220 мл молока 1/4 ч. л. соли 2 ст. л. сахара 1/2 мерного стакана зерновой смеси 600 г (3 3/4 мерного стакана) муки

#### **Хлеб с сыром и паприкой**

3 1/2 столовых ложки растительного масла 3 яйца, 220 мл сыворотки 1/4 ч. л. пармезана<br><sup>1/4</sup> ч. л. соли<br><sup>1/3</sup> ст. л. сахара 600 ( 3 3/4 мерного стакана) муки **Дозатор для орехов и сухофруктов** 

1/3 мерного стакана молотой паприки

#### **Хлеб с луком и оливками**

3 ст. л. растительного масла 3 яйца 220 мл молока 1/4 чайной ложки соли 2 ст. л. сахар 600 г (3 3/4 мерного стакана) муки **Дозатор для орехов и сухофруктов** 

1/4 мерный стакан мелко нарезанного лука

2 ст. л. мелко нарезанных оливок

#### **Бананы и орехи**

3 ст. л. растительного масла 3 яйца 220 мл молока 1/4 ч. л. соли 3 ст. л. сахара 3/4 мерного стакана измельченных бананов 600 г (3 3/4) муки

#### **Дозатор для орехов и сухофруктов**

1/3 мерного стакана молотых орехов

### **СЛАДКИЙ ХЛЕБ**

Для получения оптимального результата устанавливайте Светлую степень подрумянивания корочки, чтобы изделие не подгорело

Способ приготовления

- 1. Вылейте в форму все жидкие ингредиенты; высыпьте сверху муку. Все остальные ингредиенты следует вы, кладывать по отдельности по углам формы, для дрожжей нужно в центре формы сделать в муке небольшое углубление.
- 2. Вставьте форму в рабочую камеру и закройте крышку.
- 3. Нажмите на кнопку MENU, чтобы установить режим (5) DOLCE.
- 4. Выберите цвет корочки вес хлеба и нажмите на кнопку START/PAUSE. Не применяйте режим Отложенного запуска для этой программы, поскольку ингредиенты в процессе ожидания могут испортиться

Примечание: если Вы выпекаете в режиме TURBO (2), возможно, Вам понадибится дополнительно довести его до готовности. В этом случае выберите режим (10) FORNO для завершения приготовления.

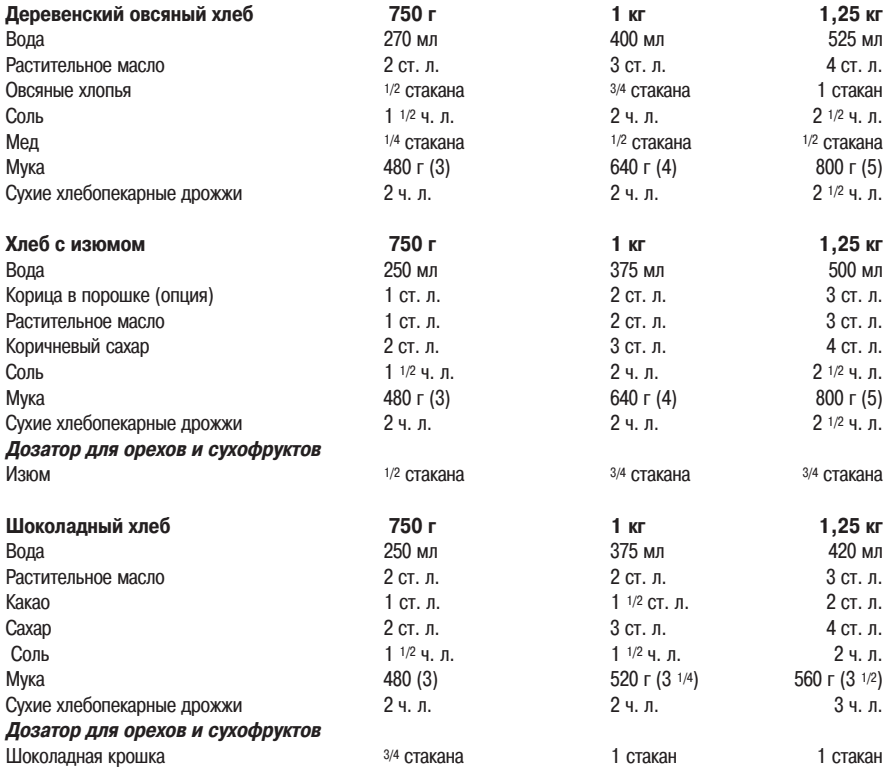

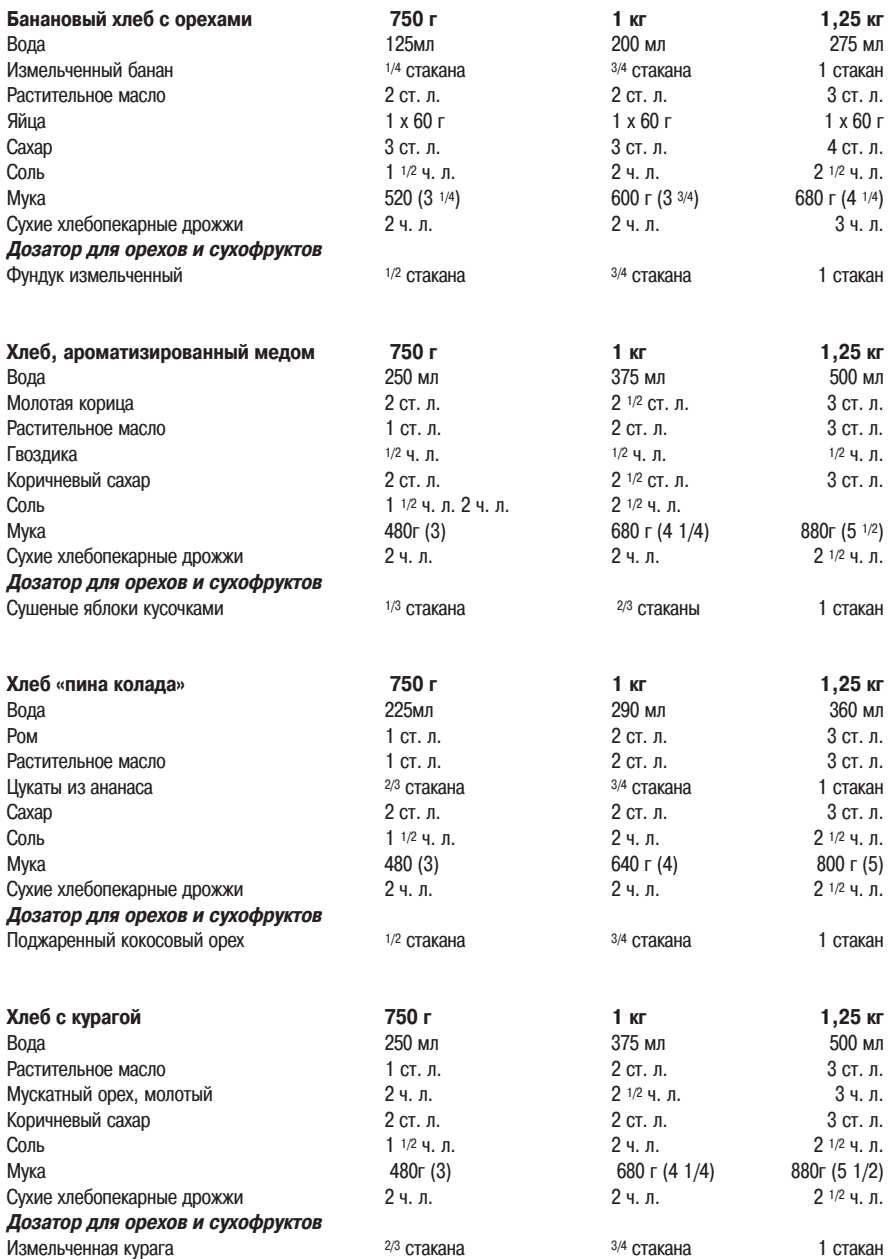

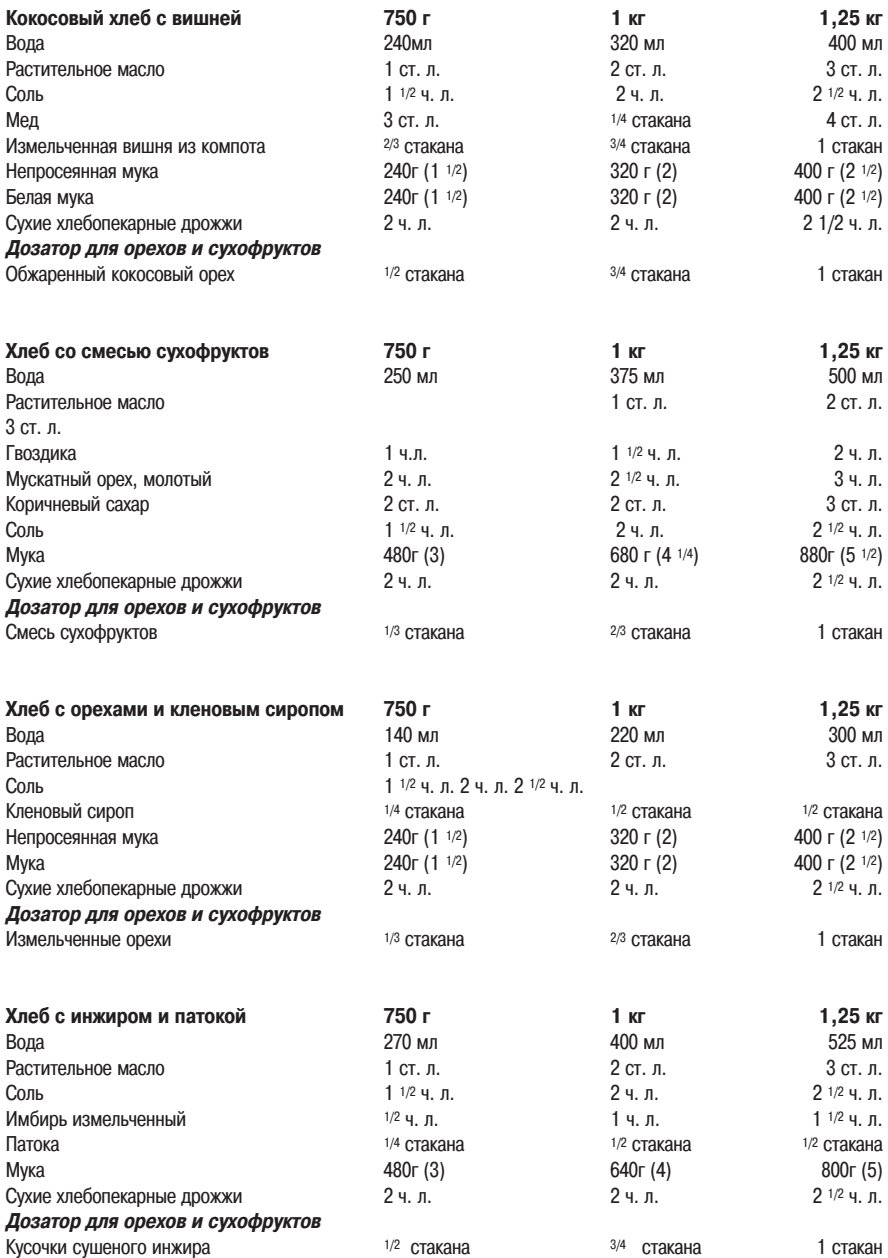

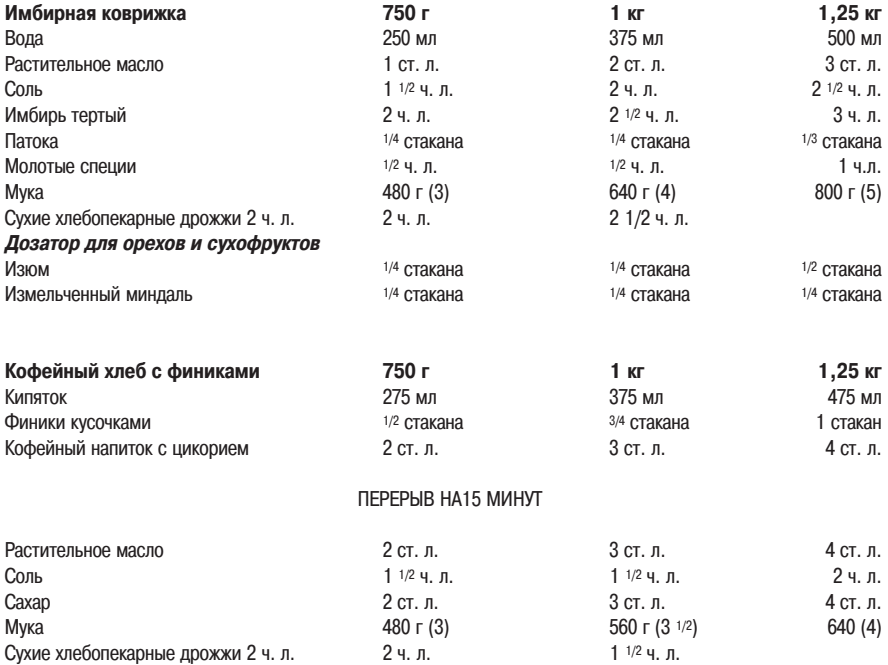

Примечание: смешайте первые 3 ингредиента в форме и остудите смесь в течение 15 минут перед закладкой ос, тальных ингредиентов.

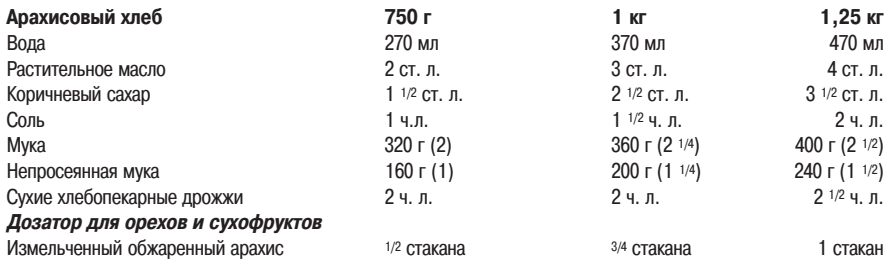

### **ФРАНЦУЗСКИЙ ХЛЕБ**

#### **Способ приготовления**

- 1. Вылейте в форму все жидкие ингредиенты; высыпьте сверху муку. Все остальные ингредиенты следует вы, кладывать по отдельности по углам формы, для дрожжей нужно в центре сделать в муке небольшое углуб, ление.
- 2. Вставьте форму в рабочую камеру и закройте крышку.
- Нажмите на кнопку MENU для установки программы (6) FRANCESE.
- 4. Выберите цвет корочки вес хлеба и нажмите на кнопку START/PAUSE.

Примечание: если Вы выпекаете хлеб в режиме TURBO (2), возможно, Вам понадибится дополнительно довес, ти его до готовности. В этом случае выберите режим (10) FORNO для завершения приготовления.

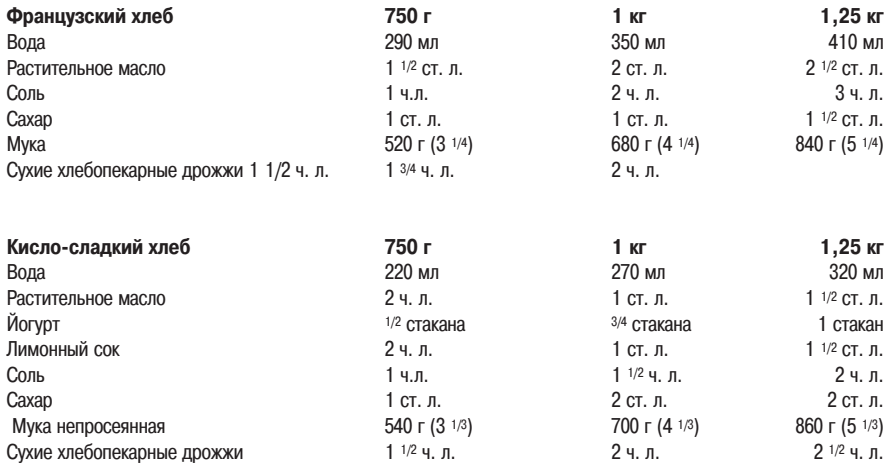

### **TURBO**

#### **Способ приготовления**

- 1. Вылейте в форму все жидкие ингредиенты; высыпьте сверху муку. Все остальные ингредиенты следует вы, кладывать по отдельности по углам формы, для дрожжей нужно в центре сделать в муке небольшое углуб, ление.
- 2. Вставьте форму в рабочую камеру и закройте крышку.
- 3. Нажмите на кнопку MENU для установки программы (2) TURBO.
- 4. Выберите цвет корочки вес хлеба и нажмите на кнопку START/PAUSE..

Хлеб будет готов через отображающееся на дисплее время.

Примечание: В режиме Turbo время подъема теста сокращается. Установка Turbo может применяться для всех классических рецептов, для изделий из непросеянной муки, для французского хлеба и для сладкой выпечки. При этом объем изделия, испеченного в этом режиме, будет меньше, а консистенция – более плотной.

Можно опробовать эту установку устройства, увеличив количество сухих хлебопекарных дрожжей на 1/2 чайной ложки по сравнению с классическим рецептом. Всегда обращайте внимание на результат, чтобы можно было повторить удачные настройки. Мы не рекомендуем выпекать хлеб весом 1.5 кг/1.25 кг в режиме TURBO.

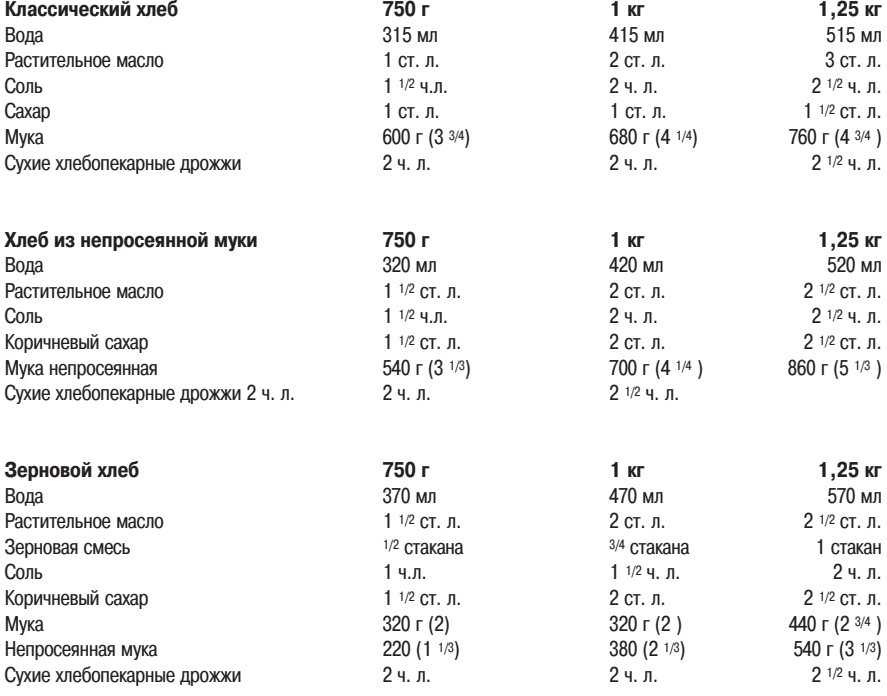

### **ТОРТ**

#### **Способ приготовления**

- 1. Выложите ингредиенты в форму в указанном порядке. Если мука попала на внешнюю поверхность формы, вытрите ее.
- 2. Вставьте форму в рабочую камеру и закройте крышку.
- 3. Нажмите на кнопку MENU для установки программы (7) TORTA.
- 4. Установите цвет корочки DORATURA, вес выпечки и нажмите кнопку START/PAUSE.
- 5. Месить 5,8 минут, открыть крышку и соскрести тесто со стен формы пластмассовой лопаткой. Аккуратно по, ложить в форму тесто со стенок, чтобы не образовались комки. Закройте крышку и продолжите цикл.

Примечание: проверьте состояние торта после 5,секундного звукового сигнала, при необходимости увеличьте время выпечки.

#### **Практические советы**

- Обычно тесто для торта поднимается только до половины формы. Тесто должно иметь приятную легкую кон, систенцию.
- Из-за повышенного содержания жиров и сахара мы рекомендуем устанавливать для тортов светлый цвет корочки, чтобы выпечка не подгорала по бокам.
- Не используйте двойную порцию смеси для торта: большое по весу объемное изделие в устройстве не пропечется.
- Мы рекомендуем использовать готовые смеси для тортов, имеющиеся в широкой продаже.
- Дайте торту отстояться в форме минимум 10 минут перед тем, как вынуть его для остывания на решетке.
- Осторожно пластмассовой лопаткой отделите торт от стенок формы и извлеките его. Не используйте функ, цию Отложенного запуска программы для выпечки тортов, так как готовая смесь может испортиться.

#### **Торт с медом и орехами**

2 яблока, очищенных и нарезанных тонкими ломтиками

165г (1/2 мерного стакана) сахара

2 яйца

125 г (1/2 мерного стакана) размягченного масла

3/4 мерного стакана орехов

50 (1/2 мерного стакана) муки с разрыхлителем

- 90г (1/2 мерного стакана) муки
- 1 ч.л. питьевой соды

1 ч. л. тертой цедры лимона

#### **Поверхность**

Посыпать сахарной пудрой или полить шоколадом.

#### **Морковный торт**

2 яйца

165г (3/4 мерного стакана) коричневого сахара 1/2 мерного стакана оливкового масла 1/2 мерного стакана рубленых орехов 1/2 мерного стакана тертой моркови 1/2 чайной ложки корицы 90г (1/2 мерного стакана) муки с разрыхлителем 90г (1/2 мерного стакана) муки 1 ч. л. питьевой соды **Крем** 250г творожного крема 50г размягченного сливочного масла 2 ст. л. лимонного сока 125г сахарной пудры Взбить все ингредиенты до состояния однородного эластичного крема

### **КЕКС**

#### **Способ приготовления**

- 1. Вылейте в форму все жидкие ингредиенты; высыпьте сверху муку. Все остальные ингредиенты следует вы, кладывать по отдельности по углам формы, для дрожжей нужно в центре сделать в муке небольшое углуб, ление.
- 2. Вставьте форму в рабочую камеру и закройте крышку.
- 3. Нажмите на кнопку MENU для установки режима (8) PLUM CAKE, после чего нажмите на кнопку START/PAUSE.
- 4. Месить 5 минут, открыть крышку и соскрести тесто со стен формы пластмассовой лопаткой. Аккуратно по, ложить в форму тесто со стенок, чтобы не было непромеса. Закройте крышку и продолжите цикл.

Не используйте функцию Отложенного запуска программы для выпечки кексов, так как разрыхлитель в этом случае активируется слишком быстро

#### **Кекс**

150 мл молока 1 целое яйцо + 1 яичный желток 60 г размягченного масла 250г муки 1 щепотка соли 12г сухих хлебопекарных дрожжей 100г сахара 40г смеси какао с сахаром

#### **Кекс с ароматическими травами и сыром**

150 мл молока 130мл воды 3 мерных стакана (480г) муки с порошковым разрыхлителем 1 ч.л. соли 20г растопленного масла 1/4 мерного стакана измельченной моццареллы или тертого пармезана 2 ч. л. смеси сухих трав

#### **Зерновой кекс с паприкой**

150 мл молока 130мл воды 3 мерных стакана (480г) муки с порошковым разрыхлителем 1 ч.л. соли 20г растопленного масла 1/4 мерного стакана консервированных зерен 1/4 мерного стакана измельченной паприки

#### **Кекс с беконом и зеленым луком**

150 мл молока 130 мл воды 3 мерных стакана (480г) муки с сухими хлебопекарными дрожжами в порошке 1 ч.л. соли 20г растопленного сливочного масла 1/4 мерный стакан мелко нарезанного бекона 2 ст. л. мелко нарезанного зеленого лука

#### **Овсяный кекс с медом**

150 мл молока 130 мл воды 3 мерных стакана (480г) муки с порошковым разрыхлителем 1 ч.л. соли 20г растопленного сливочного масла 1/4 мерного стакана овсяных хлопьев 2 ст. л. меда Примечание: Вы можете использовать также готовые смеси для кексов, имеющиеся в продаже. На упаковке

### **ВАРЕНЬЕ**

#### **Полезные советы**

- Используйте только свежие спелые фрукты, нарезанные на мелкие кусочки.
- Не уменьшайте указанное количество сахара, не используйте подсластители.
- Разливайте готовое варенье в стерилизованные банки (в соответствии с приведенными ниже рекомендациями), оставляя сверху 2 см. Сразу же закатывайте банки.
- Всегда подписывайте банки с вареньем. Перед тем, как поставить банки с вареньем в холодильник, дайте им остыть при комнатной температуре.
- Во всех рецептах предусмотрено применение загустителей. Они содержат пектин, основной желирующий ингредиент для загустения варенья. Такие загустители в пакетиках Вы можете приобрести в супермаркете.
- Будьте осторожны при работе с горячим вареньем!

смеси должна быть инструкция по использованию.

#### **Стерилизация банок**

- Замочите банки, чтобы удалить старые наклейки и вкладыши от крышек. Тщательно вымойте водой с мылом.
- Установите банки на противень и поставьте его в духовку при температуре 100°C на 20,25 минут. Достань, те банки из духовки, пользуясь прихватками, и сразу же разлейте горячее варенье по банкам.
- При стерилизации банок гибнут микробы и бактерии, являющиеся причиной порчи варенья. Таким образом, Вы сможете угощаться домашним вареньем круглый год.

#### **Способ приготовления**

- 1. Поместите ингредиенты в форму в указанном порядке.
- 2. Вставьте форму в рабочую камеру и закройте крышку.
- 3. Нажмите на кнопку MENU, чтобы установить режим (9) MARMELLATA, затем нажмите на кнопку START/PAUSE.

4. Перемешивайте варенье 5 минут, откройте крышку и снимите варенье со стенок формы пластиковой лопаткой.

Примечание: обычно во время варки варенья через отдушины выходит пар. До окончания приготовления ос, тавьте крышку закрытой.

#### **Клубничное варенье**

500г. клубники, нарезанной кусочками. 1 1/2 мерного стакана сахара 3 ст. л. загустителя

#### **Абрикосовое варенье**

500г свежих абрикосов без косточек кусочками 1 1/2 мерного стакана сахара<br>1/4 мерного стакана лимонного сока 2 ст. л. воды 3 ст. л. загустителя

#### **Яблочное варенье с ревенем**

1 яблоко, очищенное от кожицы и нарезанное кубиками 300г ревеня, нарезанного кусочками 150 мл воды 1 мерный стакан сахара 2 ст. л. лимонного сока 3 ст. л. загустителя

#### **Варенье из киви**

6 крупных киви, очищенных от кожицы и нарезанных кусочками 1 мерный стакан сахара 1 ст. л. воды 1 ст. л. лимонного сока 3 ст. л. загустителя

#### **Сливовое варенье**

500г свежих слив без косточек и кожицы, нарезанных кусочками 1 1/2 мерный стакан сахара 1 ст. л. лимонного сока 3 ст. л. загустителя

#### **Персиковое варенье с кардамоном**

500 г свежих персиков с косточками и кусочков свежих персиков 1 <sup>1/2</sup> стакана сахара<br><sup>1/4</sup> стакана лимонного сока<br><sup>1/2</sup> чайной ложки раздавленных семян кардамона 2 ст. л. воды 3 ст. л. загустителя

#### **Апельсиновое варенье**

500г апельсинов, разрезанных пополам, и далее поперек, дольками 1 1/2 мерного стакана сахара 2 ст. л. лимонного сока 3 ст. л. загустителя

### **ТЕСТО ДЛЯ ЛАПШИ**

#### **Способ приготовления**

- 1. Выложите ингредиенты в форму в указанном порядке. Вытрите форму снаружи, если она испачкалась в муке.
- 2. Вставьте форму в рабочую камеру и закройте крышку.
- 3. Нажмите на кнопку MENU, чтобы установить режим (11) IMPASTO PASTA, нажмите на кнопку START/PAUSE.

#### **Макаронное тесто**

125 мл воды 4 яйца по 60 г Мука 500г 1/2 ч. л. соли Примечание: если тесто для лапши получится вязким, добавьте немного муки..

#### **Варианты приготовления**

**Паста со шпинатом:** добавьте к ингредиентам базового рецепта 100 г пюре из отваренного шпината **Паста с помидорами:** добавьте к ингредиентам базового рецепта 2 ст. л. томатной пасты.

#### **Равиоли с творогом и тыквой**

1 порция теста для лапши **Начинка**  150 г отварной протертой тыквы 100 г. протертого творога Соль и перец по вкусу 300г панировочных сухарей 1 щепотка мускатного ореха 1 ч.л. измельченного чеснока

- 1. Выложите все компоненты начинки в большую емкость, вымешайте до однородного состояния. Если смесь окажется слишком густой, добавьте в нее одно яйцо. Добавьте соль и перец по вкусу.
- 2. Разделите тесто на 4 части. Сформируйте из каждой квадрат 25х25 см, тонко раскатав тесто на присыпан, ной мукой рабочей поверхности.
- 4. Выложите чайной ложкой порции фарша на расстоянии 5 см. на два листа раскатанного теста. Смочите края небольшим количеством воды или взбитым яйцом, накройте двумя оставшимися тонкими пластами теста. Крепко прижмите тесто в промежутках между фаршем. Нарежьте квадратные равиоли при помощи специ, ального колесика для нарезки теста.
- 5. Отварите равиоли в большом количестве кипящей воды на протяжении 5,8 минут, или до тех пор, пока они не будут готовы «аль денте» (до слегка недоваренного состояния). Достаньте равиоли шумовкой и подавай, те с соусом.

На 4-6 порций

#### **Лапша феттуччине в томатном соусе**

1 порция макаронного теста со шпинатом

**Соус**

- 3 ст. л. оливкового масла
- 1 мелко нарезанная луковица

2 банки по 400 г. консервированных помидоров в собственном соку без кожицы

2 ст. л. томатной пасты

соль и перец по вкусу

- 1. При помощи формовочной машинки для макарон раскатать тесто на три прямоугольника 10смx40см. При помощи этой же машинки нарежьте тесто лапшой.
- 2. В большой кастрюле доведите воду до кипения. Добавьте 1 столовую ложку растительного масла и готовь, те феттуччине 5-8 минут.

#### **Томатный соус**

- 1. Налейте растительное масло в сковороду и поджарьте лук.
- 2. Протрите помидоры и выложите их в сковороду. Посолите и поперчите по вкусу. Тушите соус на медленном огне 20 минут.

#### **Спагетти «карбонара»**

1 порция теста для лапши

#### **Соус**

3 ст. л. оливкового масла

6 пластинок бекона, нарезанного кубиками

1/2 мерного стакана пармезана

4 яйца

перец по вкусу

- 1. При помощи формовочной машинки для макарон раскатайте тесто на три прямоугольника 10смx40см. При помощи этой же машинки нарежьте спагетти.
- 2. В большой кастрюле доведите воду до кипения. Добавьте 1 столовую ложку растительного масла и готовь, те феттуччине 5,8 минут.

#### **Соус «карбонара»**

- 1. Разогрейте в сковороде оливковое масло; выложите туда бекон и обжаривайте его несколько минут.
- 2. Взбейте в миске сыр, яйца и перец до однородной консистенции.
- Отваренные спагетти выложите в сковороду, вылейте сверху соус из сыра и яиц и перемешивайте до загустения.

### **ТЕСТО ДЛЯ ПИЦЦЫ (и другой традиционной выпечки)**

#### **Способ приготовления**

- 1. Вылейте в форму все жидкие ингредиенты; высыпьте сверху муку. Все остальные ингредиенты следует вы, кладывать по отдельности по углам формы, для дрожжей нужно в центре сделать в муке небольшое углуб, ление
- 2. Вставьте форму в рабочую камеру и закройте крышку.
- 3. Нажмите на кнопку MENU, чтобы установить режим (12) IMPASTO PIZZA, и нажмите на кнопку START/PAUSE.
- 4. Извлеките тесто из формы и продолжайте приготовление в соответствии с рецептом.

#### **Тесто для пиццы**

**Тесто** Вода 290 мл 2 ст. л. оливкового масла 1/2 чайной ложки соли 1 ч.л. сахара Мука 480г (3 мерных стакана)

2 1/2 ч. л. сухих хлебопекарных дрожжей

- 1. Выньте все готовое тесто из формы. Смажьте оливковым маслом два противня для пиццы. Разогрейте ду, ховку до 180°C
- 2. Разделите тесто на две части и распределите его на смазанные противни. Разложите начинку и выпекайте 20 минут.

#### **Фокачча с травами**

**Тесто**  Вода 230 мл 1 ст. л. оливкового масла 1/2 ч. л. соли 2 ст. л. сахара Мука 480г (3 мерных стакана) 1/2 ч. л. сухих хлебопекарных дрожжей

#### **Начинка**

2 ст. л. оливкового масла

1 ч.л. орегано

1 ч. л. мелко нарезанного базилика

- 1. Выньте все тесто из формы. Смажьте оливковым маслом противень.
- 2. Разомните тесто на поверхности, слегка присыпанной мукой, до гладкой, эластичной консистенции; выло, жите тесто на смазанный маслом противень.
- 3. Накройте тесто и дайте ему подойти 30 минут.
- Полейте тесто поверху растительным маслом, добавьте травы и выпекайте в предварительно разогретой духовке 30 минут при 180°C.

#### **Сладкие булочки**

#### **Тесто**

Вода 320 мл

2 ст. л. растительного масла 1 яйцо по 60 г

3/4 мерного стакана изюма

1/2 ч. л. мускатного ореха

 $1/2$  ч. л. соли<br>1/4 мерного стакана коричневого сахара

520 г (3 1/4) муки

2 1/2 ч. л. сухих хлебопекарных дрожжей

Мука 80г (1/2 мерного стакана)

Вода 80 мл

2 ст. л. сахара

- 1. Выньте все тесто из формы. Накройте противень бумагой для выпекания.
- 2. Разомните тесто на поверхности, слегка присыпанной мукой, до гладкой, эластичной консистенции, добав, ляя при необходимости муку. Разделите тесто на 12 частей. Сформируйте из каждой шарик, разложите шарики рядом друг с другом на противне. Накройте чистым сухим полотенцем и дайте булочкам подняться 30 минут.

3. Выпекайте булочки 30 минут в духовке, предварительно разогретой до 180°C.

На 12 булочек

#### **Хлебные палочки**

**Тесто**  Вода 240 мл 2 ст. л. растительного масла 1/2 ч. л. соли 2 ч. л. сахара Мука 480г (3 мерных стакана) 2 1/2 ч. л. сухих хлебопекарных дрожжей

#### **Для украшения**

1 ч.л. воды 1 яичный белок Кунжут

- 1. Выньте все тесто из формы. Накройте противень бумагой для выпекания. Разогрейте духовку до 180°C.
- 2. Разделите тесто на 30 частей. Сформируйте из каждой части палочку длиной 20 см. Разложите их на про, тивне с интервалом 2,5 см друг от друга. Накройте и дайте тесту подойти 30 минут или до тех пор, пока па, лочки увеличатся в объеме.
- 3. Взбейте белок с водой и нанесите полученную смесь кисточкой на хлебные палочки, посыпьте их кунжутом. Выпекайте 25 минут или до тех пор, пока хлебные палочки не подрумянятся.

На 30 хлебных палочек

#### **Бутербродные булочки**

#### **Тесто**

Вода 250 мл 1 яйцо по 60 г 2 ст. л. растительного масла  $1/2$  ч. л. соли<br> $1/4$  мерного стакана сахара Мука 520 г (3 1/4 мерного стакана) 2 1/2 ч. л. сухих хлебопекарных дрожжей

#### **Смазка для поверхности**

Растопленное сливочное масло

- 1. Выньте все тесто из формы. Накройте противень бумагой для выпекания. Разогрейте духовку до 180°C.
- 2. Разделите тесто на 15 частей. Сформируйте из каждой части шарик. Разложите булочки на противне: накройте их чистым и сухим кухонным полотенцем и дайте им подойти 30 минут, дав им увеличиться в объе, ме в два раза.
- 3. Обмажьте булочки растопленным маслом. Выпекайте 15 минут.

#### **Сырный хлеб**

#### **Ингредиенты**

3 яйца по 60 г 3 ст. л. растительного масла Вода 425 мл Тертый сыр, 1/2 мерного стакана Кунжутное семя, 1 1/2 ч. л. 1 ст. л. мака 1 ст. л. мелко нарезанного лука 2 ст. л. сахара 1 чайная ложки соли Мука из коричневого риса 100г Мука из необрушенного риса 200 г 2 1/4 ч. л. сухих хлебопекарных дрожжей

#### **Пирожные с карамелью**

#### **Тесто**

Вода 250 мл 2 ст. л. растительного масла 1 яйцо по 60 г 1/2 ч. л. соли 2 ст. л. сахара Мука 520 г (3 1/4 мерного стакана) 2 1/2 ч. л. сухих хлебопекарных дрожжей

#### **Начинка**

Растопленное сливочное масло, 80 г 1/2 мерного стакана коричневого сахара

2 ч. л. корицы

- 1. Выньте все тесто из формы. Смажьте оливковым маслом противень.
- 2. Смешайте сливочное масло, коричневый сахар и корицу.
- 3. Раскатайте тесто в прямоугольник и выложите его на противень.
- 4. Выложите начинку. Скатайте в рулет. Нарежьте рулет поперек полосками 2,5 см.
- 5. Накройте чистым сухим кухонным полотенцем и дайте пирожным подняться и увеличиться в два раза.
- 6. Поставьте противень в предварительно разогретую духовку и выпекайте 30 минут при температуре 180°C.

#### **Закрытая пицца «кальцони»**

#### **Тесто**

Вода 250 мл 1 ст. л. оливкового масла 1/2 ч. л. соли 1 ч.л. сахара Мука 400 г (2 1/2 мерного стакана) 2 1/2 ч. л. сухих хлебопекарных дрожжей

#### **Начинка с соусом «песто»**

6 сушеных помидоров 6 столовых ложек соуса «песто» 1 1/2 мерного стакана измельченной моццареллы 1 мерный стакан грибов 3/4 мерного стакана бекона, нарезанного кубиками 1 взбитое яйцо Соль/перец по вкусу 1. Выньте все тесто из формы. Накройте противень бумагой для выпекания. Разогрейте духовку до 180°C.

- 2. Разделите тесто на 6 равных частей. Раскатайте скалкой так, чтобы у Вас получилось 6 круглых лепешек по
- 18 см. Намажьте лепешки по центру соусом «песто», оставив сухие края шириной 2 см.
- 3. Выложите сыр, бекон, грибы и нарезанные на две части помидоры в центр лепешки, оставив свободный край шириной 1 см. Посолите и поперчите.
- 4. Соедините края теста вокруг начинки и тщательно закрепите край сверху, как для кулебяки. Выложите за, крытые пиццы на противень. Смажьте яйцом и выпекайте 25,30 минут.

На 6 пицц «кальцоне»

#### **Плюшки с корицей**

#### **Тесто**

Вода 250 мл 2 ст. л. растительного масла 1 яйцо по 60 г 1/2 ч. л. соли 2 ст. л. сахара Мука 520 г (3 1/4 мерного стакана) 2 1/2 ч. л. сухих хлебопекарных дрожжей

#### **Обработка поверхности**

3 ст. л. растопленного сливочного масла 1/2 мерного стакана сахара

#### 2 ст. л. корицы

- 1. Выньте все тесто из формы. Смажьте оливковым маслом противень.
- 2. Смешайте сахар и корицу. При помощи скалки раскатайте тесто в прямоугольник. Смажьте тесто смесью из сахара и корицы. Скатайте тесто в рулет, нарежьте на куски толщиной 2,5 см, разложите их на противне.
- 3. Накройте плюшки чистым сухим полотенцем и дайте тесту подняться в течение полутора часов, чтобы оно увеличилось в объеме в два раза.
- 4. Поставьте противень в предварительно разогретую духовку. Выпекайте плюшки 30 минут при 180°C.

### **ГЛАЗУРЬ И НАЧИНКИ**

#### **Чесночное масло**

#### **Смесь:**

1/4 мерного стакана растительного или размягченного сливочного масла

1/8 чайной ложки сухого молотого чеснока

#### **Сливочное масло с сыром и травами**

#### **Смесь:**

1/4 мерного стакана растительного или размягченного сливочного масла 1 ст. л. тертого пармезана 1 чайной ложки свежей, мелко нарубленной петрушки 1/4 ч. л. сушеного орегано Щепотка чесночной соли

#### **Шоколаднобанановая начинка**

#### **Смесь:**

1/3 мерного стакана измельченного спелого банана 1/3 мерного стакана растопленного молочного шоколада

#### **Творожнофруктовая начинка**

#### **Смесь:**

Взбейте в миксере при средней скорости до получения пышной, однородной консистенции: 250г протертой творожной массы,

1/4 мерного стакана варенья

#### **Начинка из ветчины и швейцарского сыра**

**Смесь:** 250г творожной пасты 2 ст. л. ветчины, нарезанной мелкими кубиками 1 ст. л. измельченного швейцарского сыра 1/2 чайной ложки готовой горчицы

#### **Начинка из меда с орехами**

**Смесь:** 200 г творожной пасты 1 ст. л. измельченных орехов 2 ст. л. меда

#### **Медовая начинка с апельсинами Смесь:**

#### Взбить в миксере при средней скорости до получения нежной консистенции: 250г растительного или размягченного сливочного масла 2 ст. л. меда 2 ч. л. тертой апельсиновой цедры

#### **Глазурь на сливочном масле Смесь:**

2 ст. л. растительного или сливочного масла 2/3 мерного стакана сахарной пудры 1/2 чайной ложки ванили 3,4 ч. л. молока

Растопите и разогрейте сливочное масло на медленном огне до легкого потемнения, остудите. Перемешайте с сахарной пудрой и ванилью. Вливайте молоко небольшими порциями до тех пор, пока смесь не примет нужную консистенцию.

#### **Глазурь с корицей**

#### **Смесь:**

Перемешивайте, пока смесь не примет однородную консистенцию, пригодную для нанесения на выпечку: 1/2 мерного стакана сахарной пудры<br><sup>1/4</sup> чайной ложки молотой корицы 1 1/2 - 2 ч. л. воды

#### **Цитрусовая глазурь**

#### **Смесь:**

Перемешивайте, пока смесь не примет однородную консистенцию, пригодную для нанесения на выпечку:

1/2 мерного стакана сахарной пудры

1 чайную ложку молотой цедры апельсина и лимона

1 1/2 , 2 ч. л. лимонного или апельсинового сока

#### **Сливочная ванильная глазурь**

#### **Смесь:**

Перемешивайте, пока смесь не примет однородную консистенцию, пригодную для нанесения на выпечку:

1/2 мерного стакана сахарной пудры<br>1/4 чайной ложки ванили

 $1^{1/2} - 2$  ч. п. молока

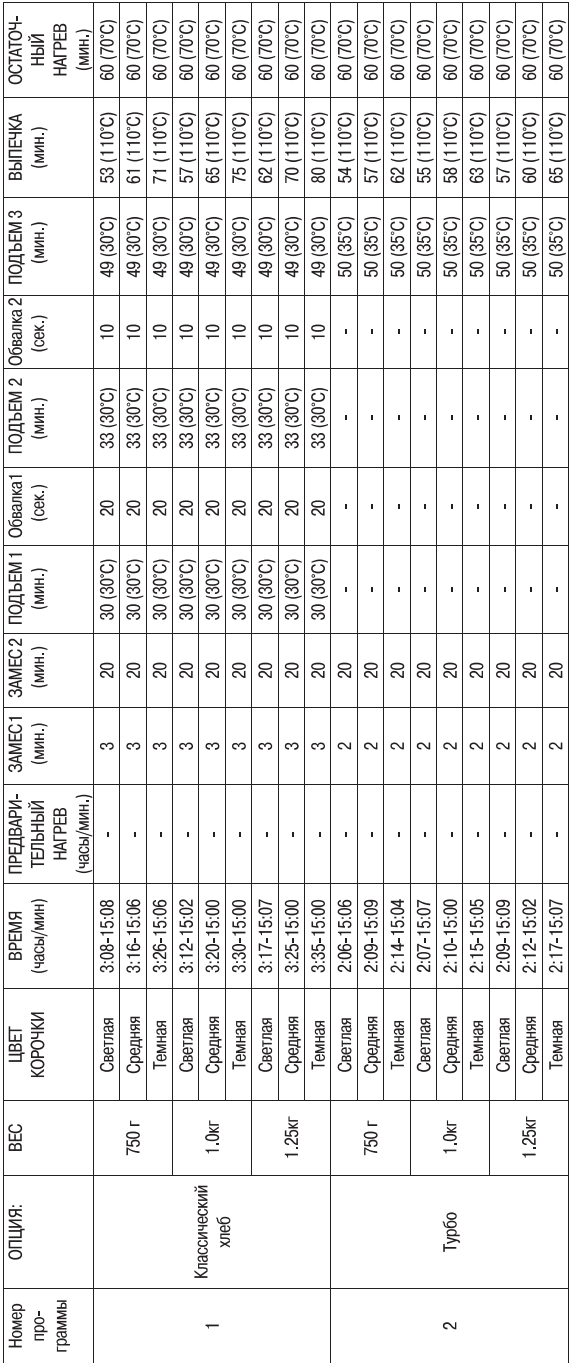

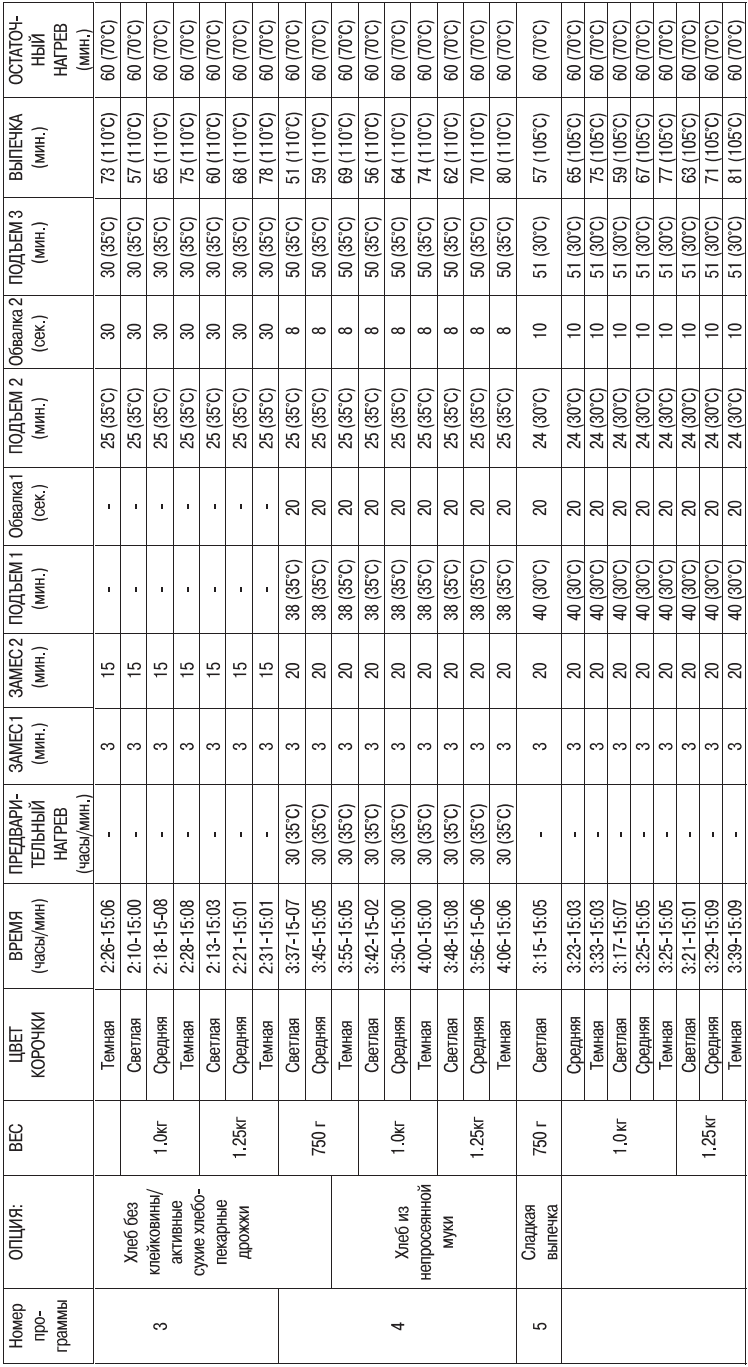

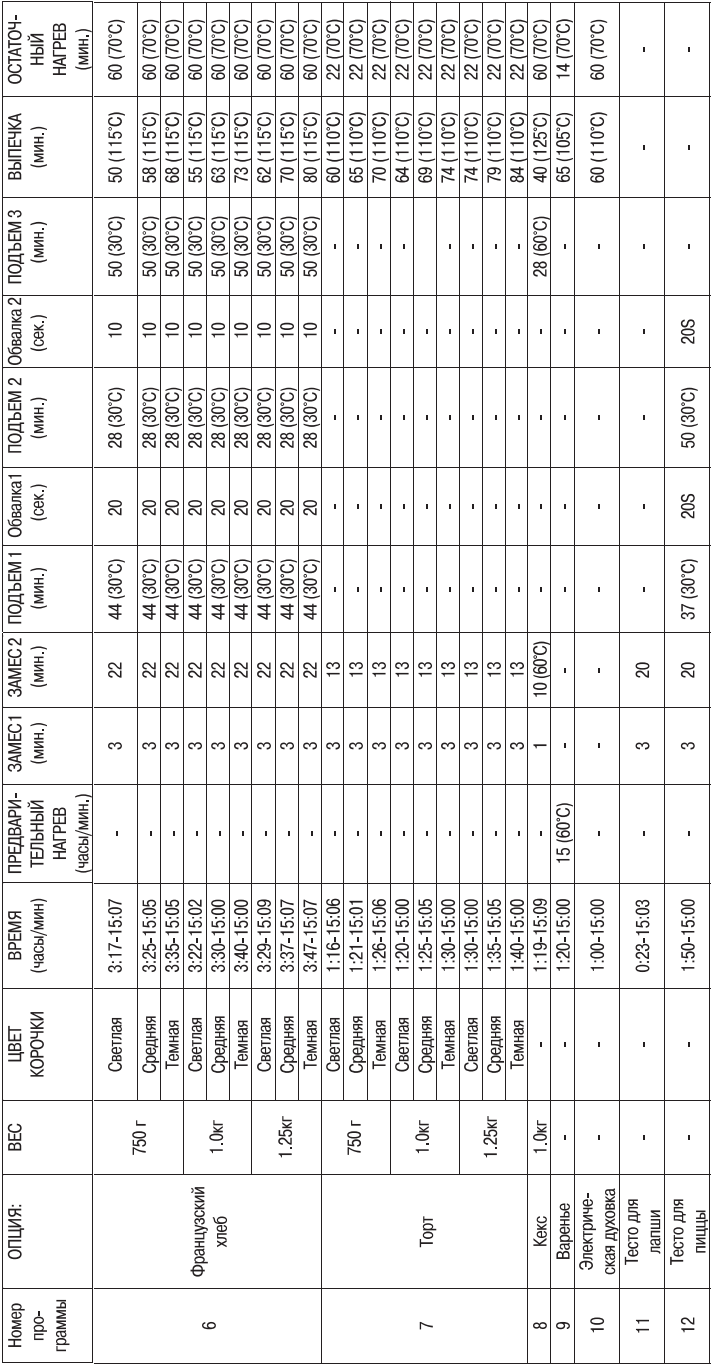

### **ИНФОРМАЦИЯ НА ДИСПЛЕЕ И ВРЕМЯ ПРОГРАММИРОВАНИЯ**

Дисплей показывает проблемы в работе устройства. Последнее должно быть установлено в помещении без сквозняков, в удалении от нагревательных приборов и прямого солнечного света.

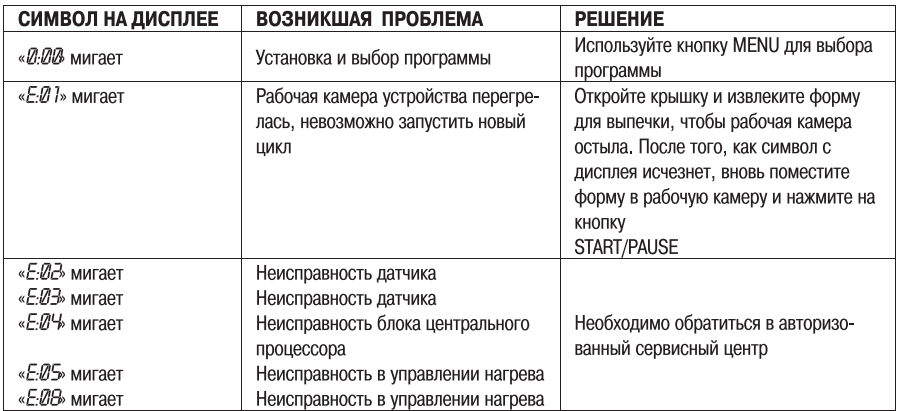

Примечание: После того, как выпечка хлеба в форме завершилась, рекомендуется охладить его при комнатной температуре, так как при охлаждении при более высоких температурах хлеб опадает из-за особой чувствительности сухих хлебопекарных дрожжей.

#### **Вы услышите звуковой сигнал, если:**

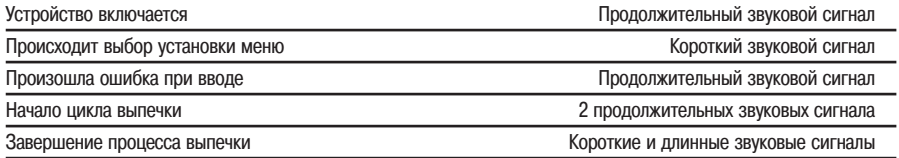

### **ВЫЯВЛЕНИЕ И УСТРАНЕНИЕ ДЕФЕКТОВ**

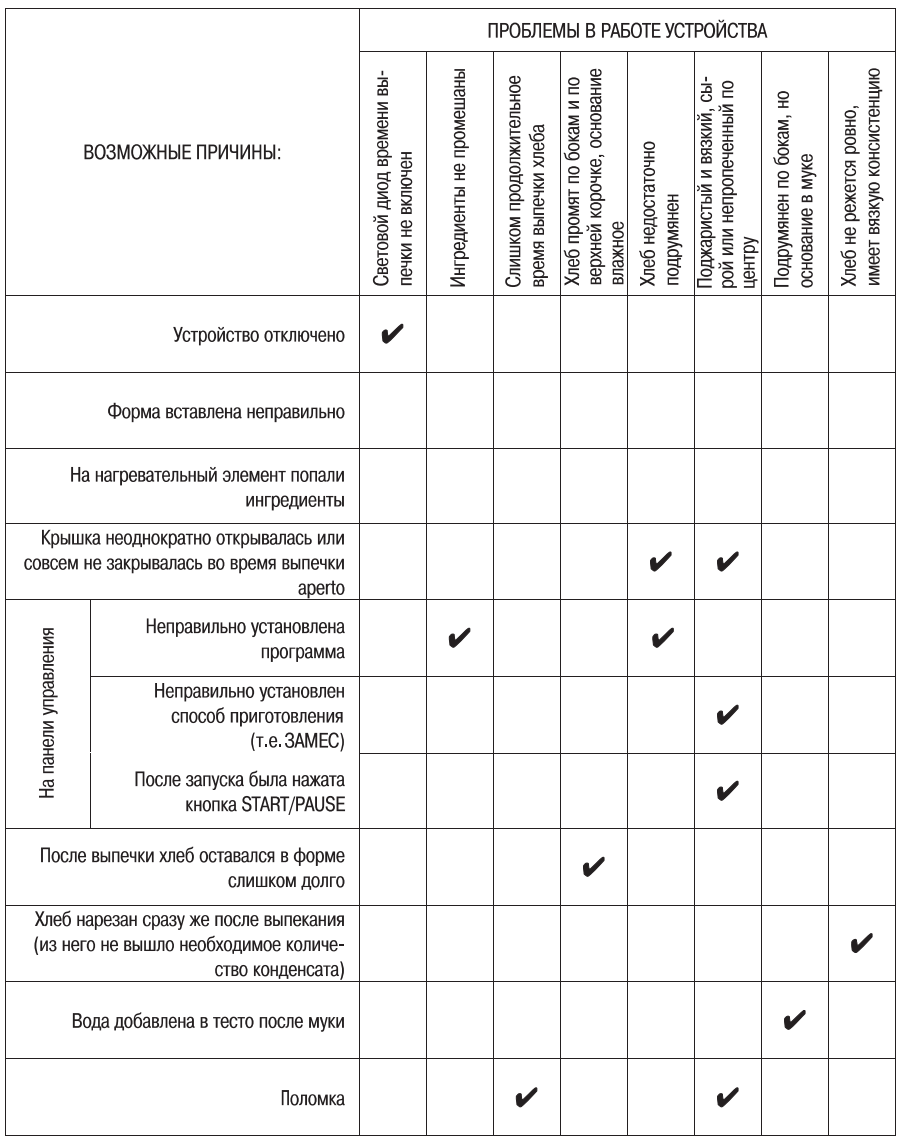

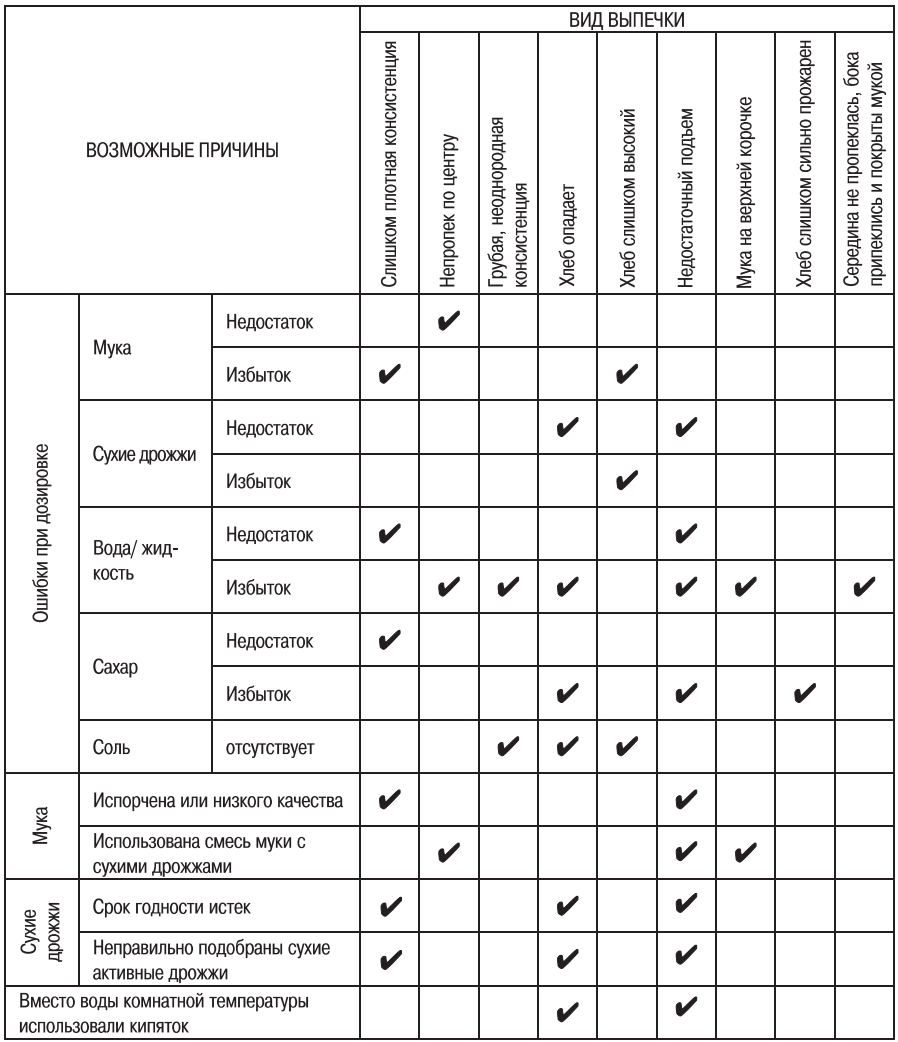

### **ВОПРОСЫ И ОТВЕТЫ**

#### **Почему так часто меняется в рецептах количество муки и воды?**

Свойства муки сильно зависят от времени года, условий ее хранения и влажности воздуха. Мука поглощает влагу по,разному, в зависимости от атмосферных условий. Проверьте правильность дозировки через 10 минут после начала замеса: если тесто покажется Вам клейким, постепенно досыпьте муку по 1 столовой ложке. Если тесто сухое или слишком плотное, добавьте воду маленькими порциями, по чайной ложке. Правильно замешанное хлебное тесто должно быть однородным, эластичным и мягким на ощупь.

#### **Можно ли использовать установку Turbo для всех рецептов?**

Установка Turbo в устройстве может использоваться при приготовлении всех классических рецептов, при вы, печке хлеба из непросеянной муки, французского хлеба или сладких изделий. В любом случае, выпечка полу, чится меньше по объему и плотнее, чем обычно, то есть результат не будет оптимальным. Попробуйте при ис, пользовании этой установки увеличить количество сухих хлебопекарных дрожжей с  $1/4$  до  $1/2$  чайной ложки по сравнению с классическим рецептом.

Запомните изменения в рецептуре, давшие наилучший результат, чтобы вновь применить их при режиме Turbo.

#### **А если на кухне нет весов?**

Чтобы результат был оптимальным, мы все же рекомендуем муку взвешивать (1 мерный стакан = 60г). Вы можете печь аппетитный домашний хлеб, не используя весы, строго следуя нашим рекомендациям по дозировке.

#### **Можно ли ускорить начало программы (10) Forno/ Электрическая духовка?**

Нет. Встроенный термостат следит за тем, чтобы устройство не перегревалось. Перед включением функции Forno оно должно остывать как минимум десять минут.

Вы можете поступить следующим образом: проверьте состояние выпекаемого хлеба в момент, когда за 5 ми, нут до его готовности раздастся звуковой сигнал.

Если Вы решили, что для выпекания нужно дополнительное время, используйте кнопку MODIFY (удерживайте ее нажатой 2 секунды), чтобы отрегулировать последовательность действующей программы. Нажмите еще раз кнопку MODIFY, чтобы запустить устройство.

#### **Как повысить питательную ценность классического хлеба?**

Вы можете заменить во всех рецептах состав муки на смешанный в пропорции 50/50, 1/2 пшеничной муки и  $1/2$  непросеянной муки. Так Вы увеличите содержание клетчатки в классических рецептах и облегчите консистенцию хлеба из непросеянной муки. Достаточно проверить тесто через 10 минут после начала замеса и добавить воды, если это необходимо. Запоминайте настройки хлебопечки всякий раз, как результат осо, бенно удался.

#### **Почему нужно использовать обезжиренное порошковое молоко? Можно ли заменить его на све жее молоко?**

Обезжиренное сухое молоко используется при выпечке хлеба, поскольку оно менее подвержено порче, чем свежее молоко;

другими словами, сухое молоко не портится. С ним Вы можете использовать функцию отложенного запуска. В некоторых рецептах Вы можете заменить воду свежим молоком, в этом случае не нужно добавлять порошковое молоко.

#### **Дети любят вкус меда, можно ли им заменить сахар?**

Можно использовать в равных количествах мед, патоку или коричневый сахар, чтобы заменить обычный сахарный песок. Мы все же не рекомендуем применять искусственные подсластители при выпечке хлеба различной рецептуры.

#### **Можно ли печь хлеб без соли?**

В хлебопечении соль играет важнейшую роль. Она контролирует процесс ферментации сухих хлебопекарных дрожжей, а также формирует структуру хлеба, закрепляя клейковину. Мы не рекомендуем исключать соль из рецептов. Хлеб без соли будет неправильной формы и цвета, мякиш - неоднородным и неустойчивым в хранении.

#### **Можно ли отменить установку меню, сохраненную пользователем?**

Нет. Нельзя отменить установку меню, сохраненную пользователем, при помощи какой-то отдельной кнопки; Вы можете лишь сохранить поверх существующей установки другую установку, отличную от предыдущей.

#### **Можно ли оставить хлеб внутри устройства, чтобы он оставался горячим?**

Нет. Эта функция лишь позволяет обеспечивать циркуляцию горячего воздуха для того, чтобы сохранить плотность корочки и форму только что испеченного хлеба. Вы можете достать хлеб из устройства в любой момент после того, как выпечка завершилась.

#### **Почему иногда хлеб не подходит?**

Может быть, Вы просто забыли добавить в тесто сухие хлебопекарные дрожжи. Или же срок годности дрожжей истек, дрожжи также могли испортиться. В качестве других причин могут быть неправильная дозировка ингре, диентов или слишком горячая вода, использованная при замесе.

Напоминаем Вам, что свежесть ингредиентов и правильная дозировка являются залогом хорошего результата при выпечке хлеба.

#### **Можно ли постоянно применять режим отложенного запуска?**

Режим отложенного запуска устроен таким образом, что после его установки Вы сможете получить готовый, свежий хлеб максимум через 15 часов. Запрограммировав устройство на этот режим перед уходом на работу или перед сном, Вы получите горячий, свежий хлеб тогда, когда Вам это понадобится. Не забывайте, что некоторые программы не допускают использования этого режима, так как они предусматри,

вают использование скоропортящихся ингредиентов - молока, яиц, йогурта, сыра или мяса.